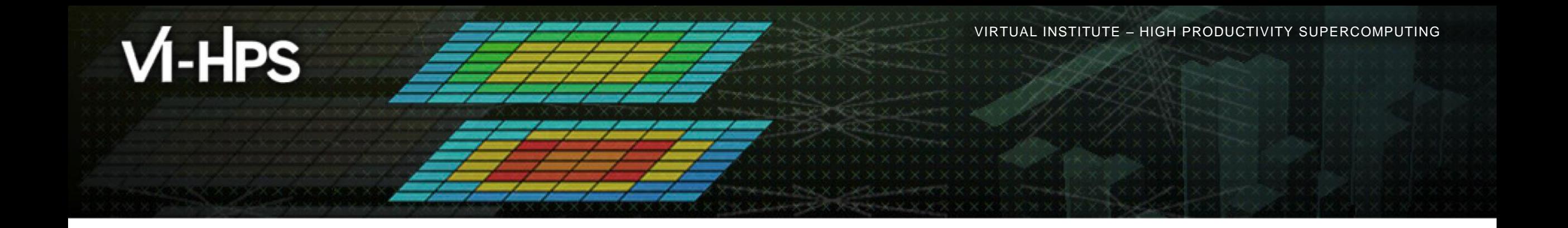

# **Analysis report examination with Cube**

The Scalasca Team Jülich Supercomputing Centre

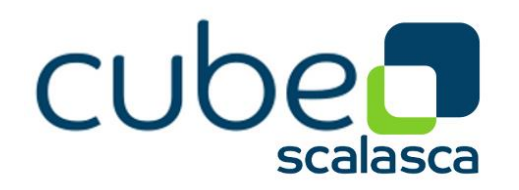

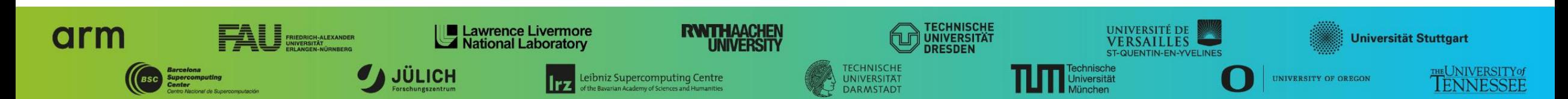

 $X \times X \times X \times X \times Y$ WRTUAL ANSTITUTE  $\div$  HIGH PRODUCTIVITY SUPERCOMPUTING

# **Cube**

- Parallel program analysis report exploration tools
	- Libraries for XML+binary report reading & writing
	- Algebra utilities for report processing
	- GUI for interactive analysis exploration
		- Requires Qt4 ≥4.6 or Qt 5
- Originally developed as part of the Scalasca toolset
- Now available as a separate component
	- Can be installed independently of Score-P, e.g., on laptop or desktop
	- Latest release: Cube v4.6 (April 2021)

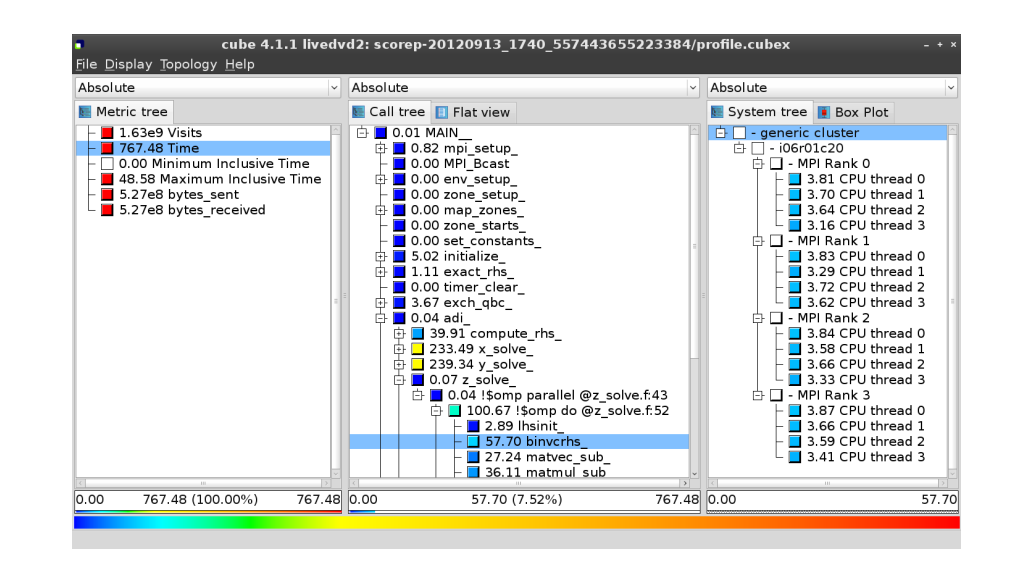

#### **Note**:

Binary packages provided for Windows & MacOS, from **www.scalasca.org** website in software/Cube-4x

# **Cube GUI (IvyMUC)**

mailto: **scalasca@fz-juelich.de**

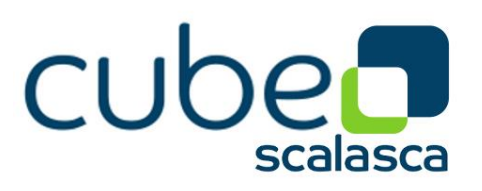

#### Run *remote (often convenient)*

- start X server (e.g., Xming) locally
- connect to IvyMUC with X forwarding enabled
	- **-Y** may be faster but is insecure!
- **.** load cube module and start cube remotely

desk\$ ssh **–X** ivymuc *Welcome to ivymuc…*

ivymuc\$ module use /lrz/sys/courses/vihps/modulefiles

ivymuc\$ module load cubegui

ivymuc\$ cube ./scorep\_sum/profile.cubex

#### Install & run *local (recommended)*

- **Example 3 Install Cube GUI locally on desktop** 
	- **Example 2** binary packages available for MacOS & Windows and externally provided by OpenHPC and various Linux distributions
	- source package available for Linux, requires Qt
		- configure/build/install manually or use your favourite framework (e.g. Spack or EasyBuild)
- copy .cubex file (or entire scorep directory) to desktop from remote system **OR** locally mount remote filesystem
- **start cube locally**

desk\$ mkdir \$HOME/mnt desk\$ sshfs [user@]remote.sys:[dir] \$HOME/mnt desk\$ cd \$HOME/mnt desk\$ cube ./scorep\_sum/profile.cubex

# **Analysis presentation and exploration**

- Representation of values (severity matrix) on three hierarchical axes
	- Performance property (metric)
	- Call path (program location)
	- System location (process/thread)
- **Three coupled tree browsers**
- Cube displays severities
	- As *value*: for precise comparison
	- As *colour*: for easy identification of hotspots
	- *Inclusive* value when closed & *exclusive* value when expanded
	- Customizable via display modes

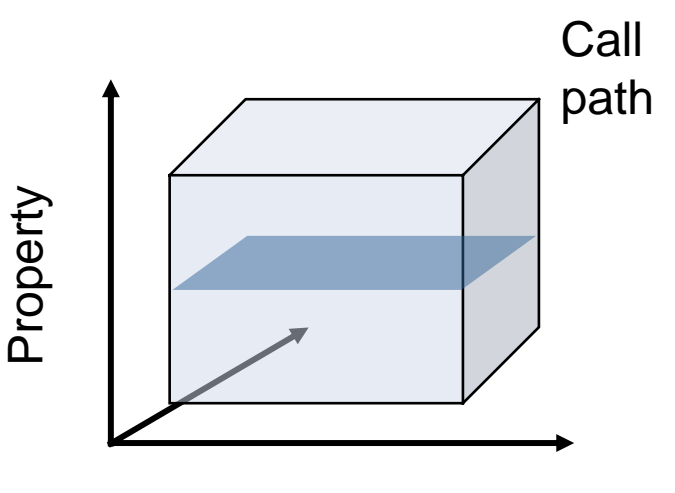

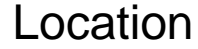

 $\times\times\times\times\times\times$ VIRTUAL ANSTITUTE  $\times$  HIGH PRODUCTIVITY SUPERCOMPUTING

# **Analysis presentation**

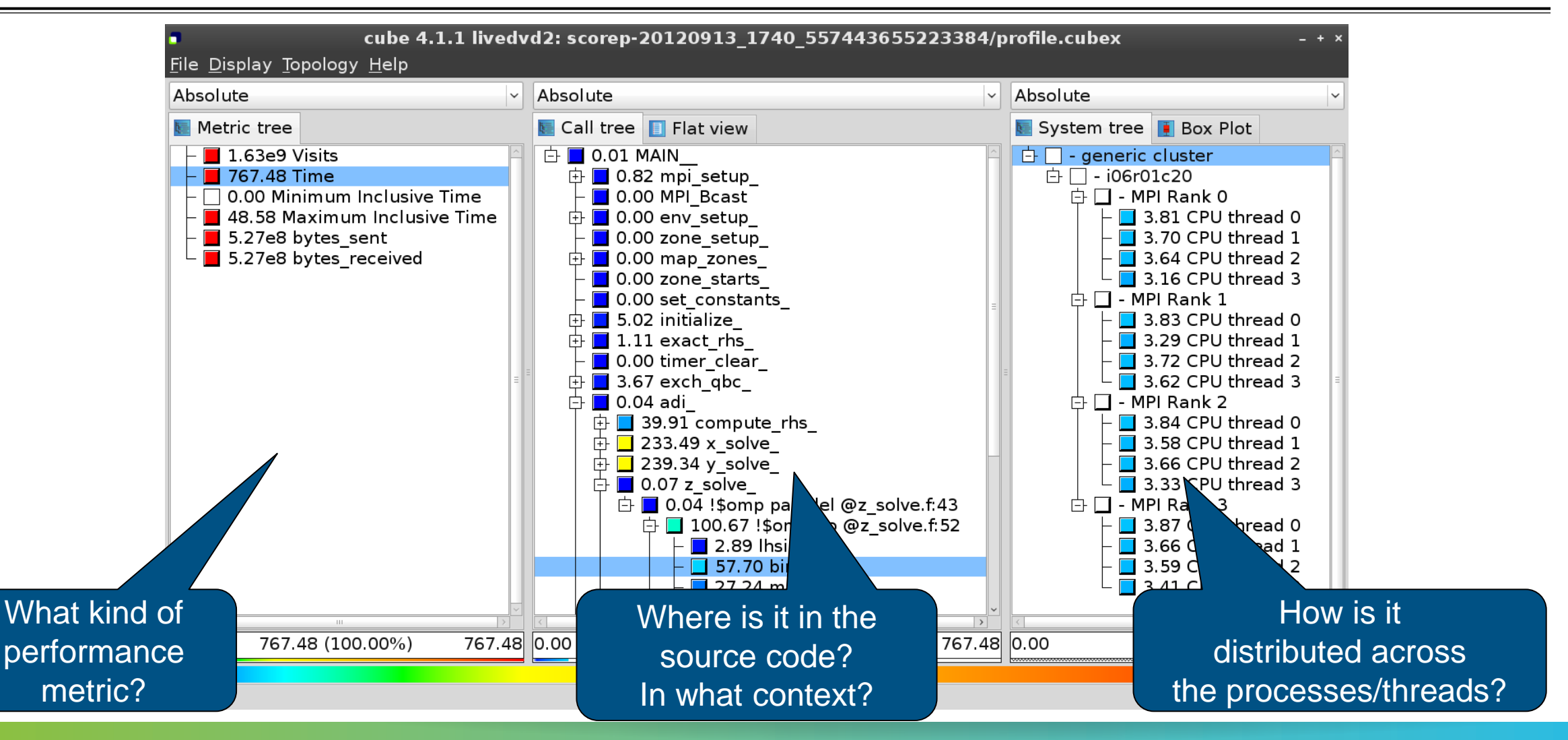

# **Inclusive vs. exclusive values**

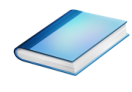

- **Inclusive** 
	- Information of all sub-elements aggregated into single value
- **Exclusive** 
	- **Information cannot be subdivided further**

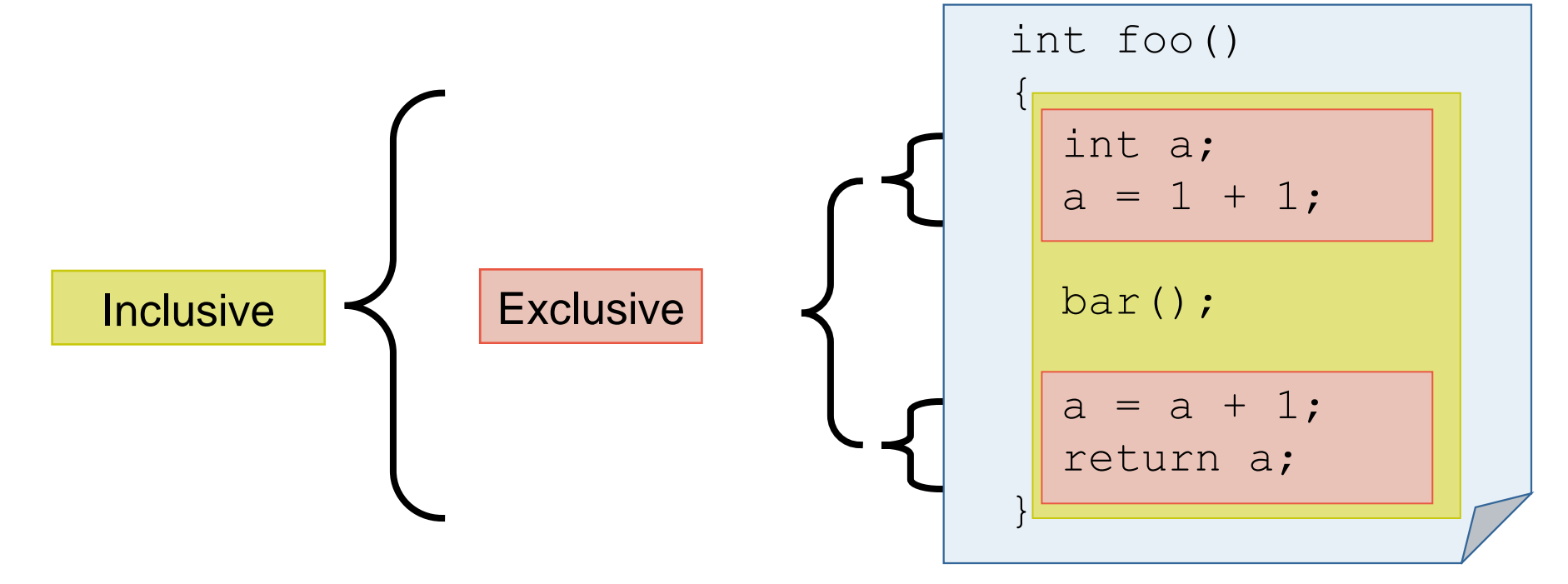

**XXXXXXXXXXXXXXXXX**  $X \times X \times X \times Y$ WRTUAL ANSTITUTE  $\rightarrow$  HIGH PRODUCTIVITY SUPERCOMPUTING

# **Score-P analysis report exploration (opening view)**

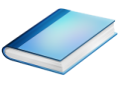

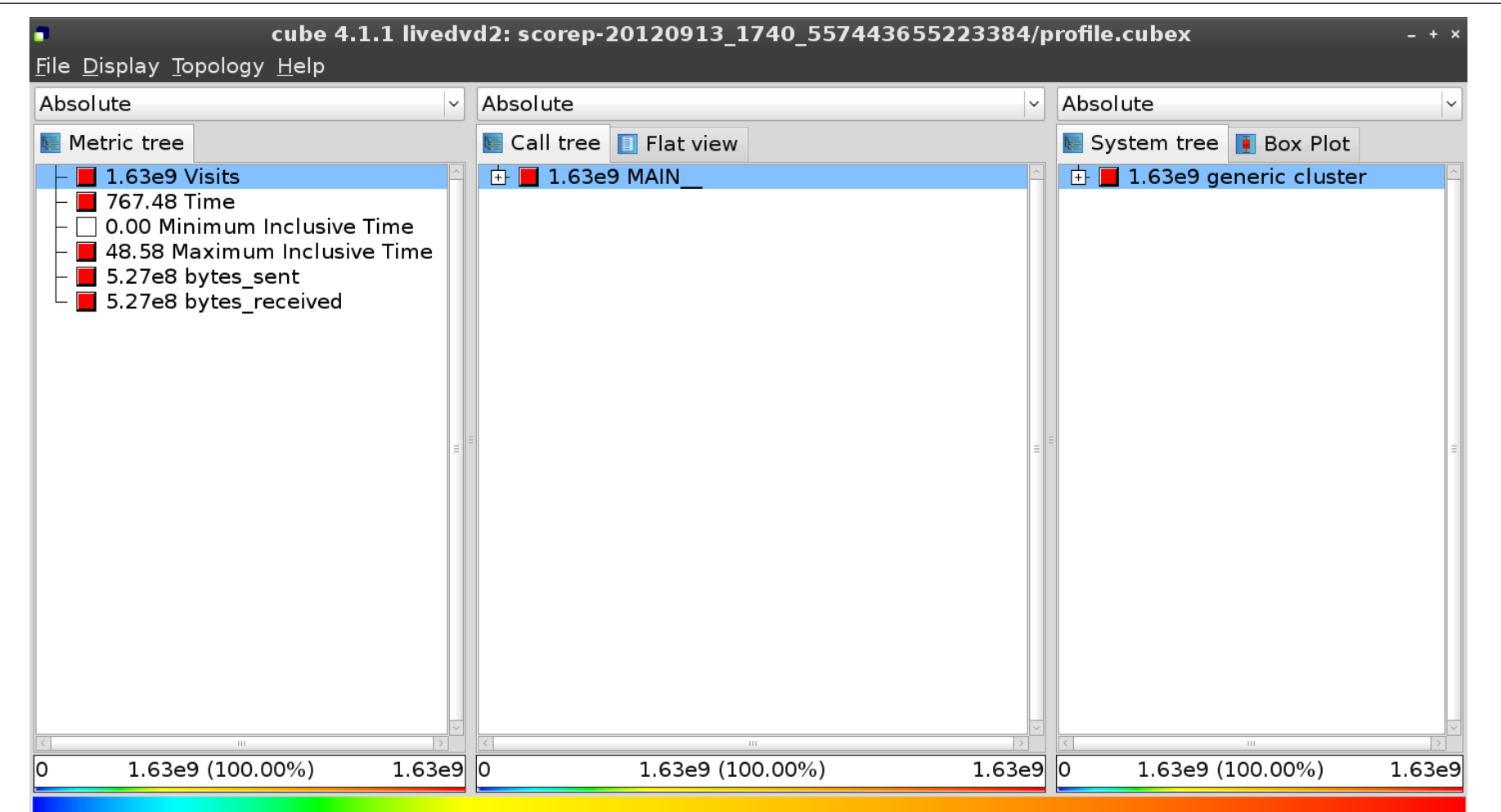

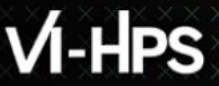

#### **Metric selection**

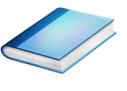

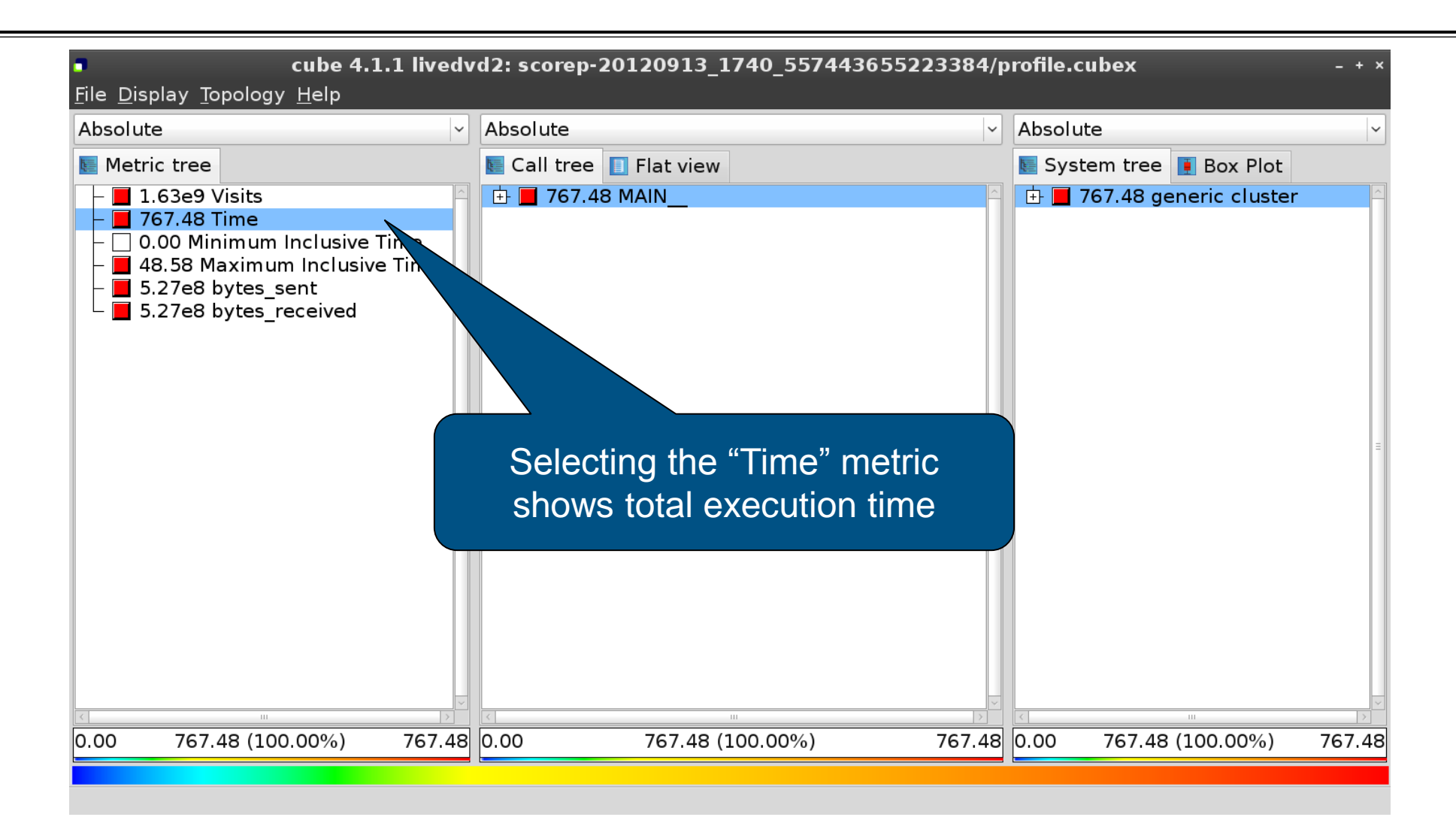

 $X \times X \times X \times X \times X \times Y$ WRTUAL INSTITUTE  $\div$  HIGH PRODUCTIVITY SUPERCOMPUTING

# **Expanding the system tree**

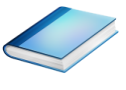

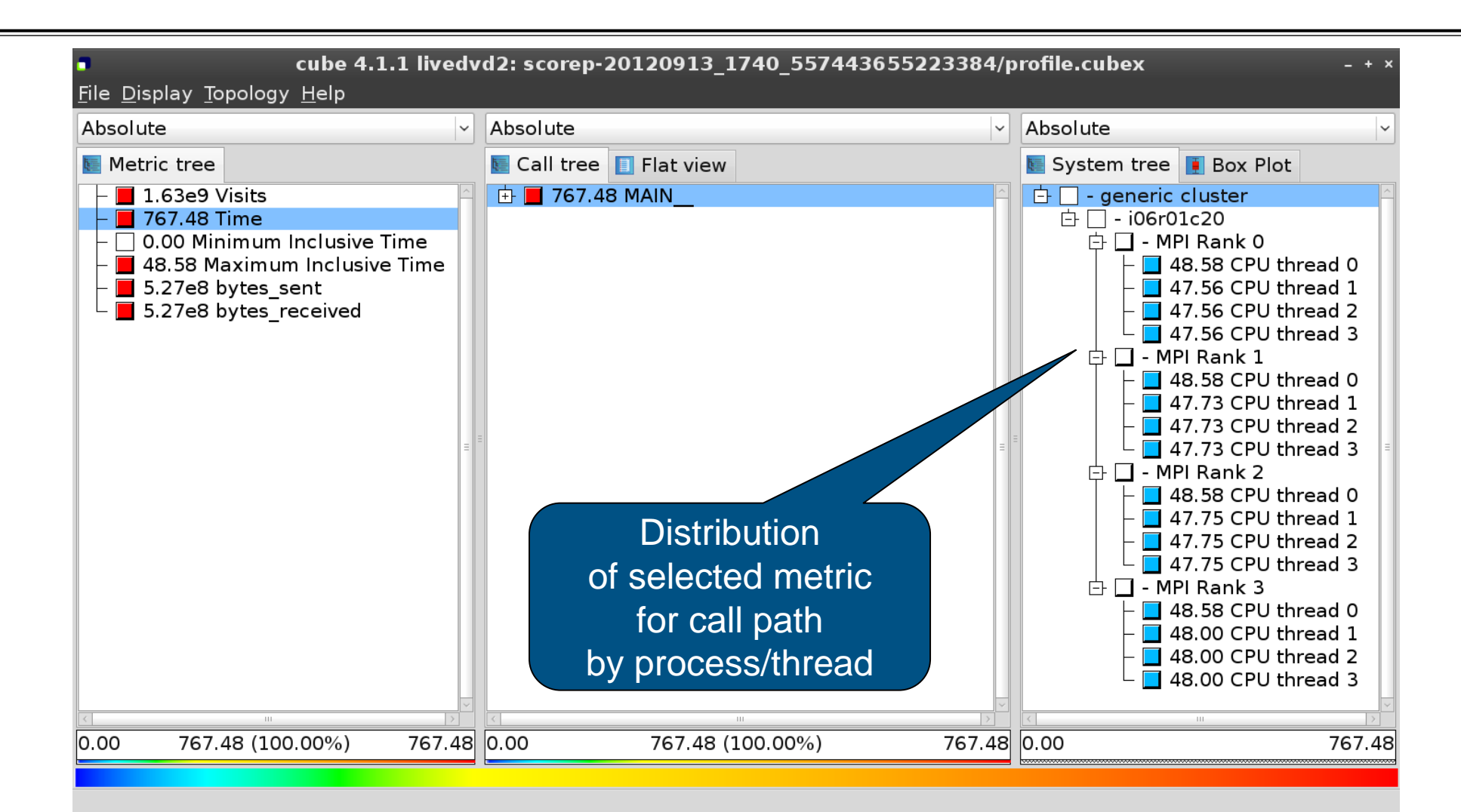

 $X \times X \times X$  WRTUAL INSTITUTE  $\div$  HIGH PRODUCTIVITY SUPERCOMPUTING

# **Expanding the call tree**

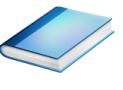

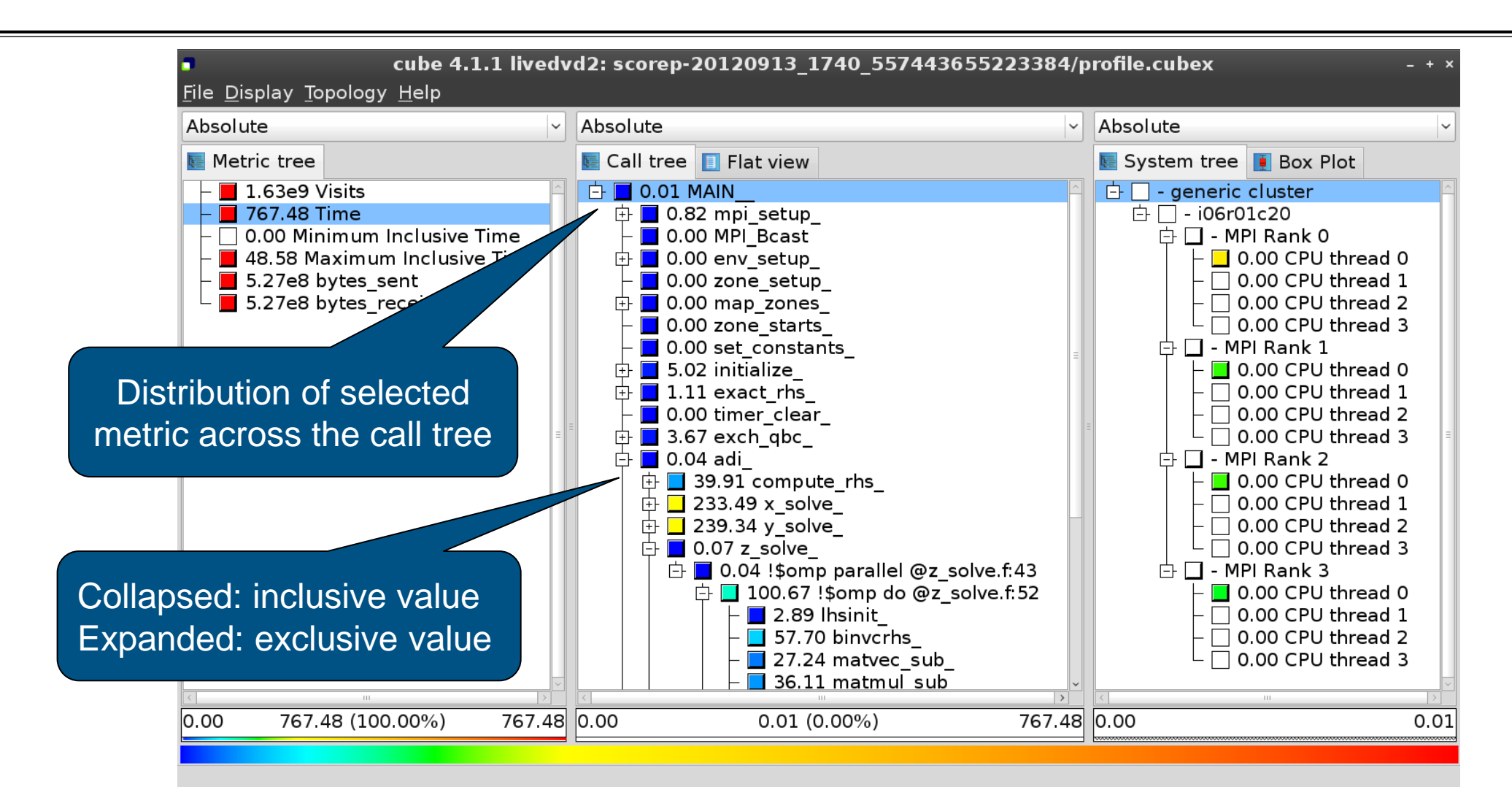

xxxxxxxxxxxxxxxxxxxxxxxxxxxxxxxxxxxxx  $\times\!\times\!\times\!\times\!\times\!\times\!\times$  wrtual institute  $\times$  high productivity supercomputing

# **Selecting a call path**

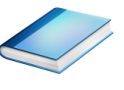

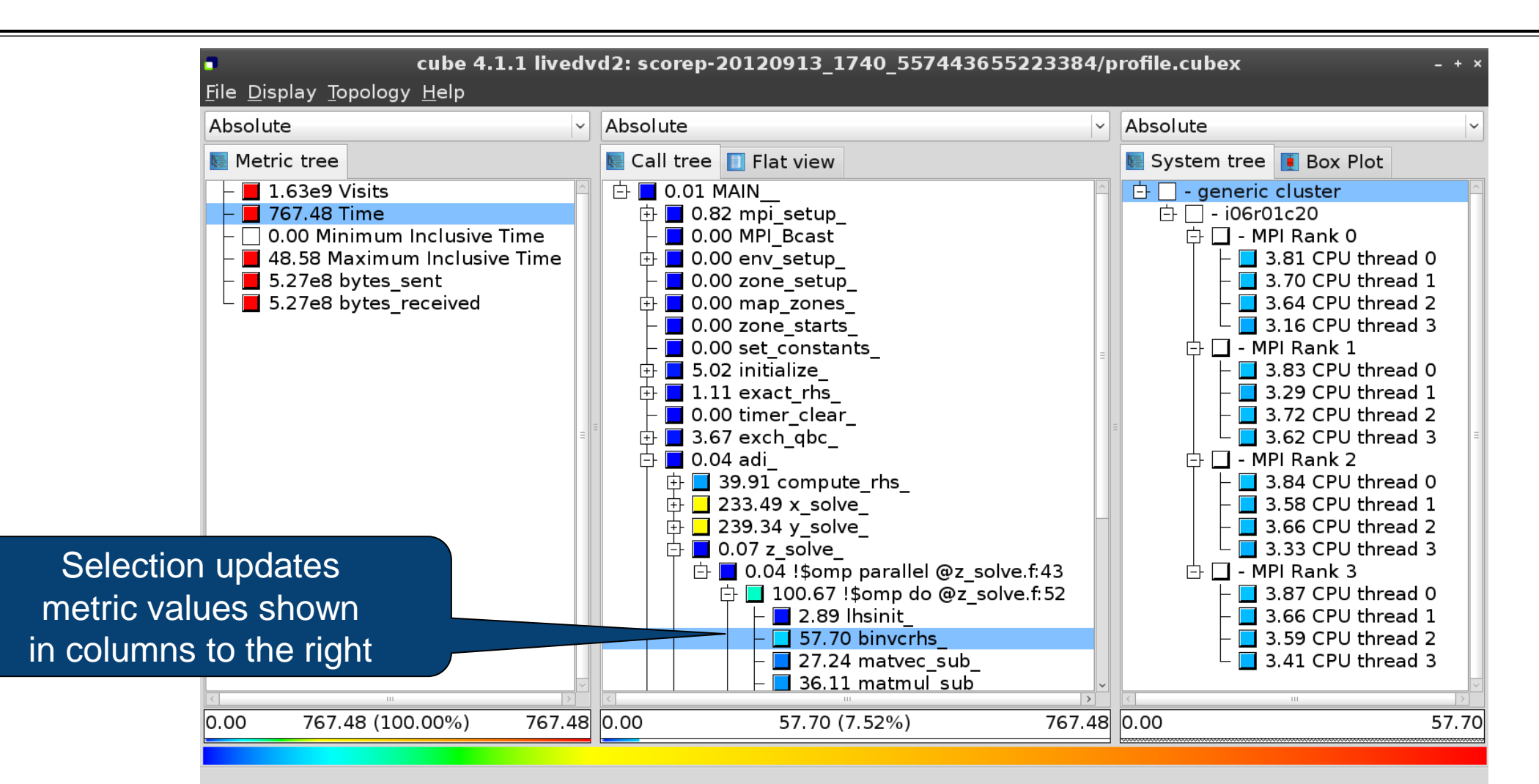

 $\times\times\times\times\times\times\times\times$ WRTUAL ANSTITUTE  $\times$  HIGH PRODUCTIVITY SUPERCOMPUTING

#### **Source-code view via context menu**

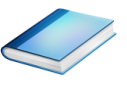

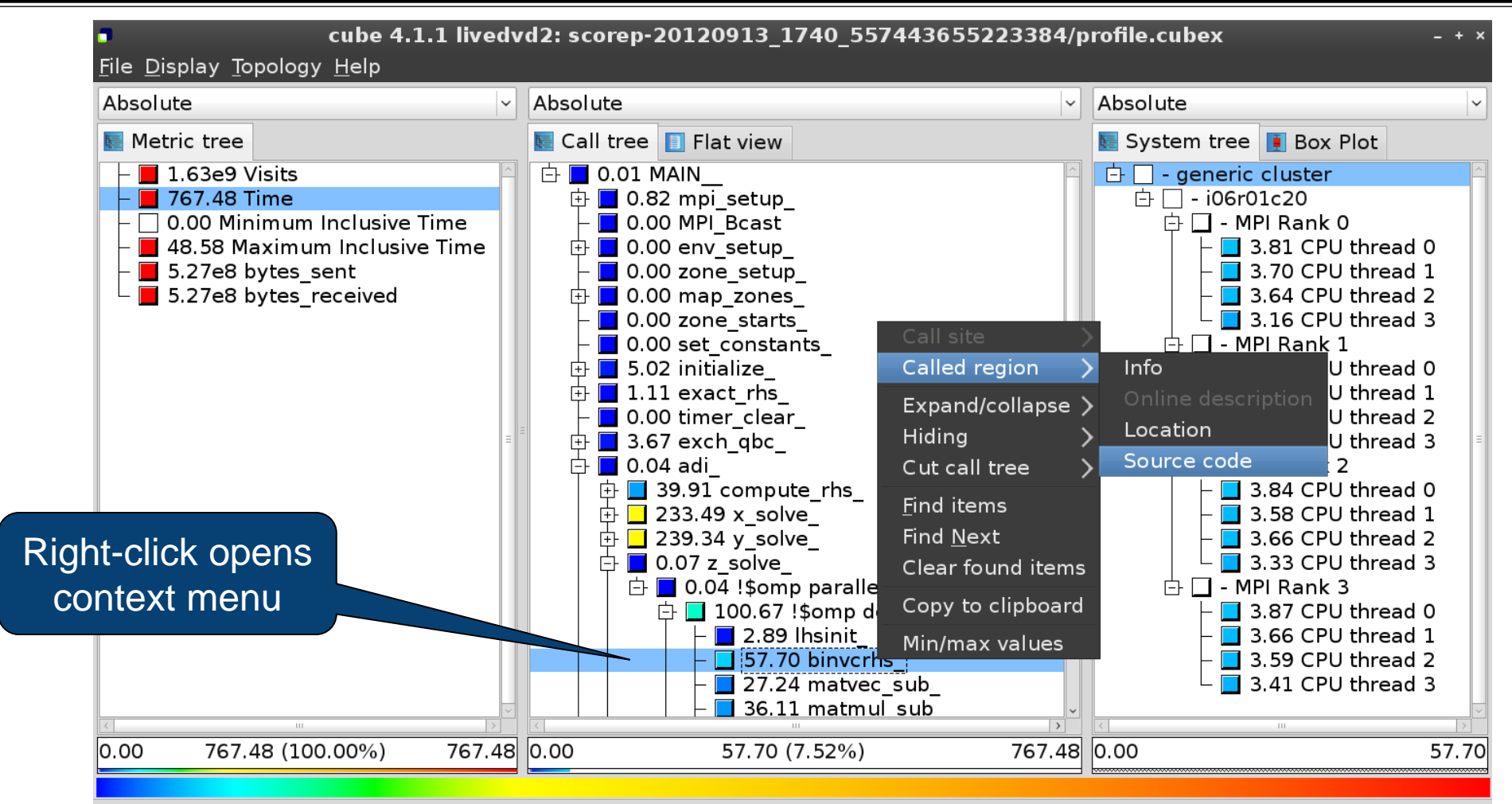

Shows the source code of the clicked item

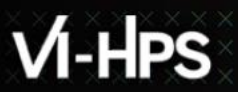

#### **Source-code view**

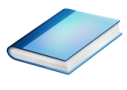

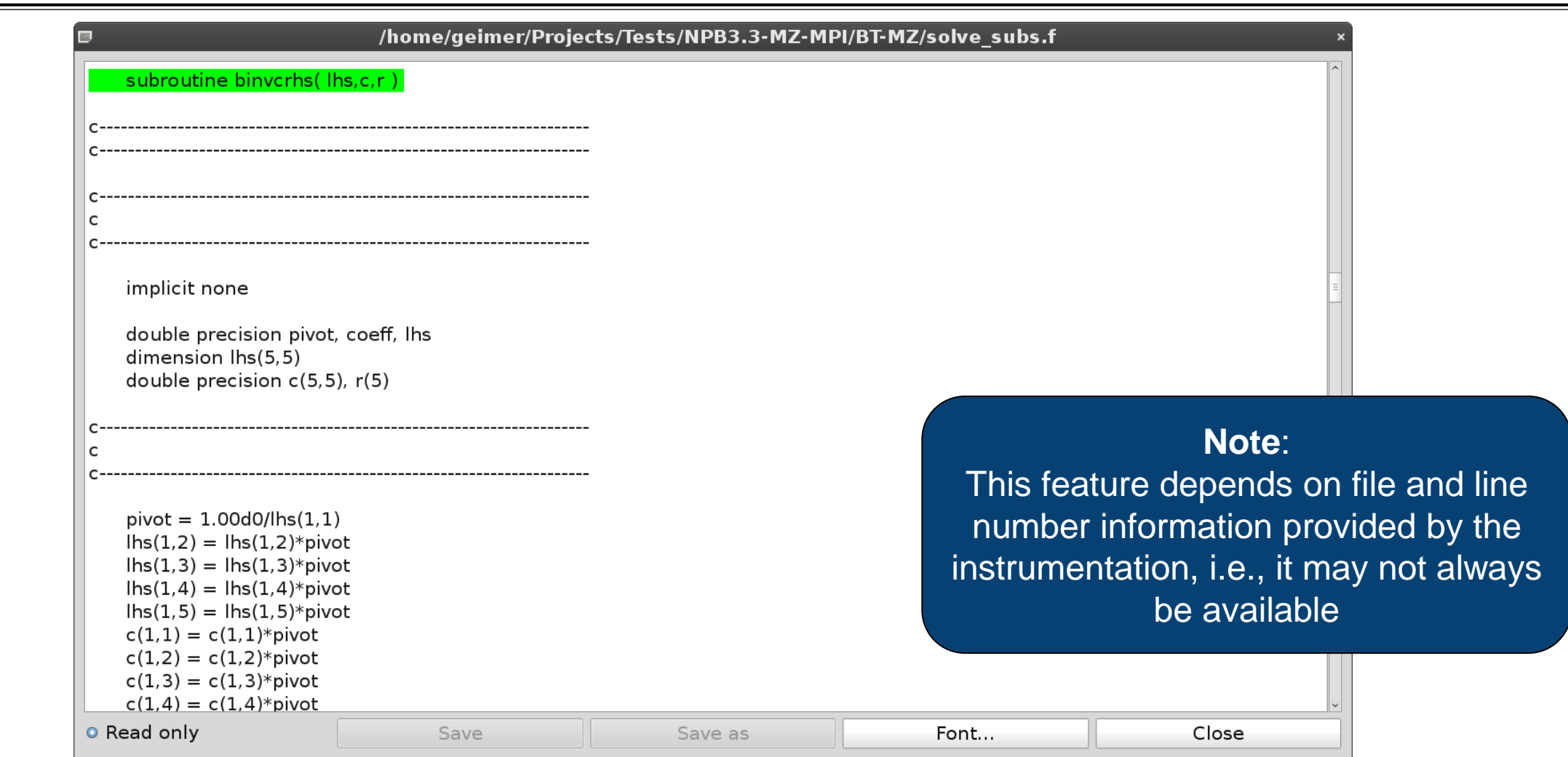

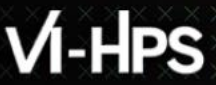

x x x x x x x x x x x x x x VIRTUAL INSTITUTE – HIGH PRODUCTIVITY SUPERCOMPUTING

# **Flat profile view**

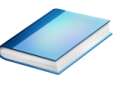

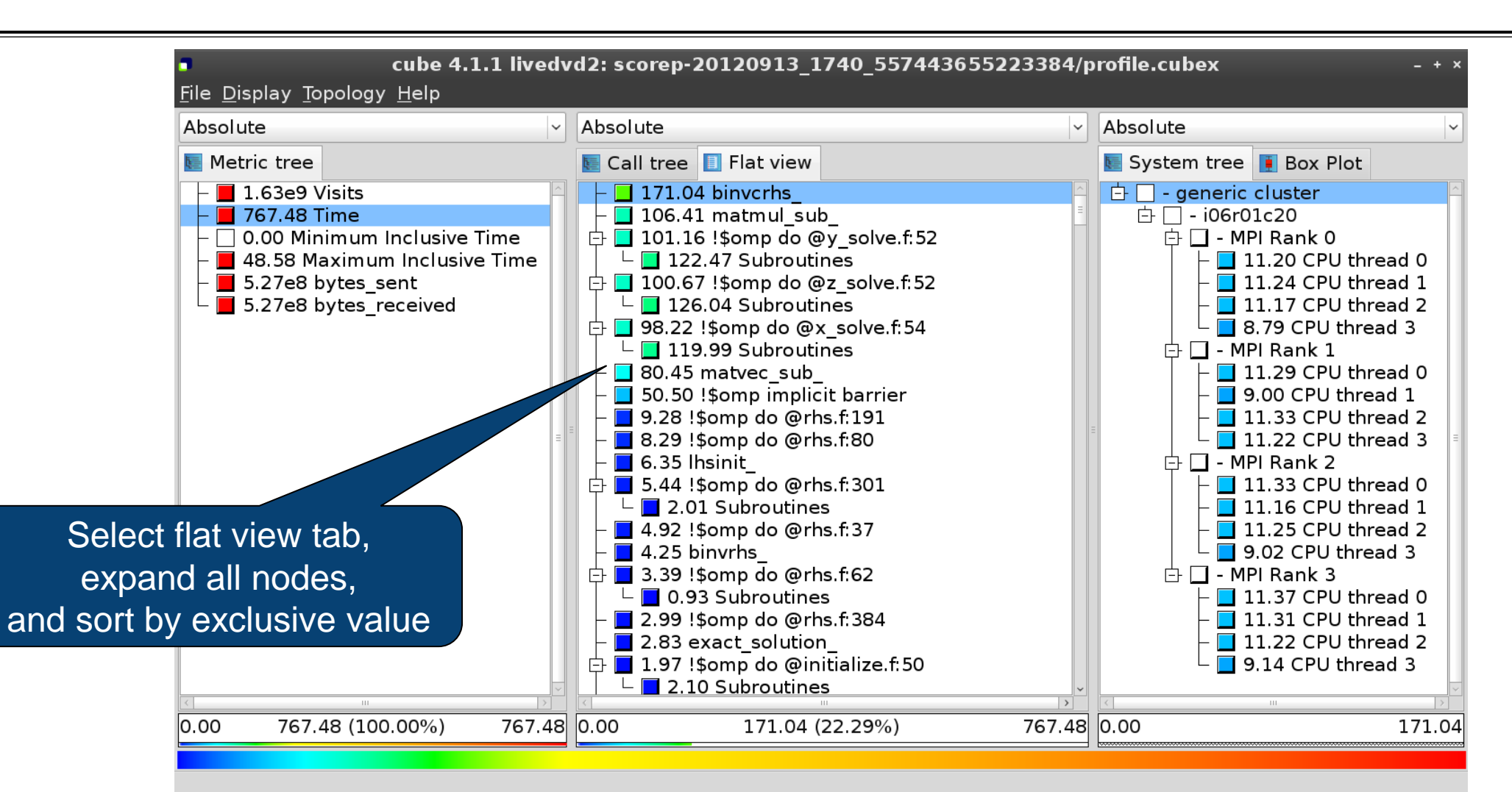

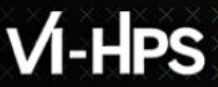

 $\times\times\times\times\times\times\times\times$ WRTUAL INSTITUTE  $\times$  HIGH PRODUCTIVITY SUPERCOMPUTING

# **Box plot view**

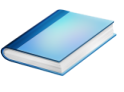

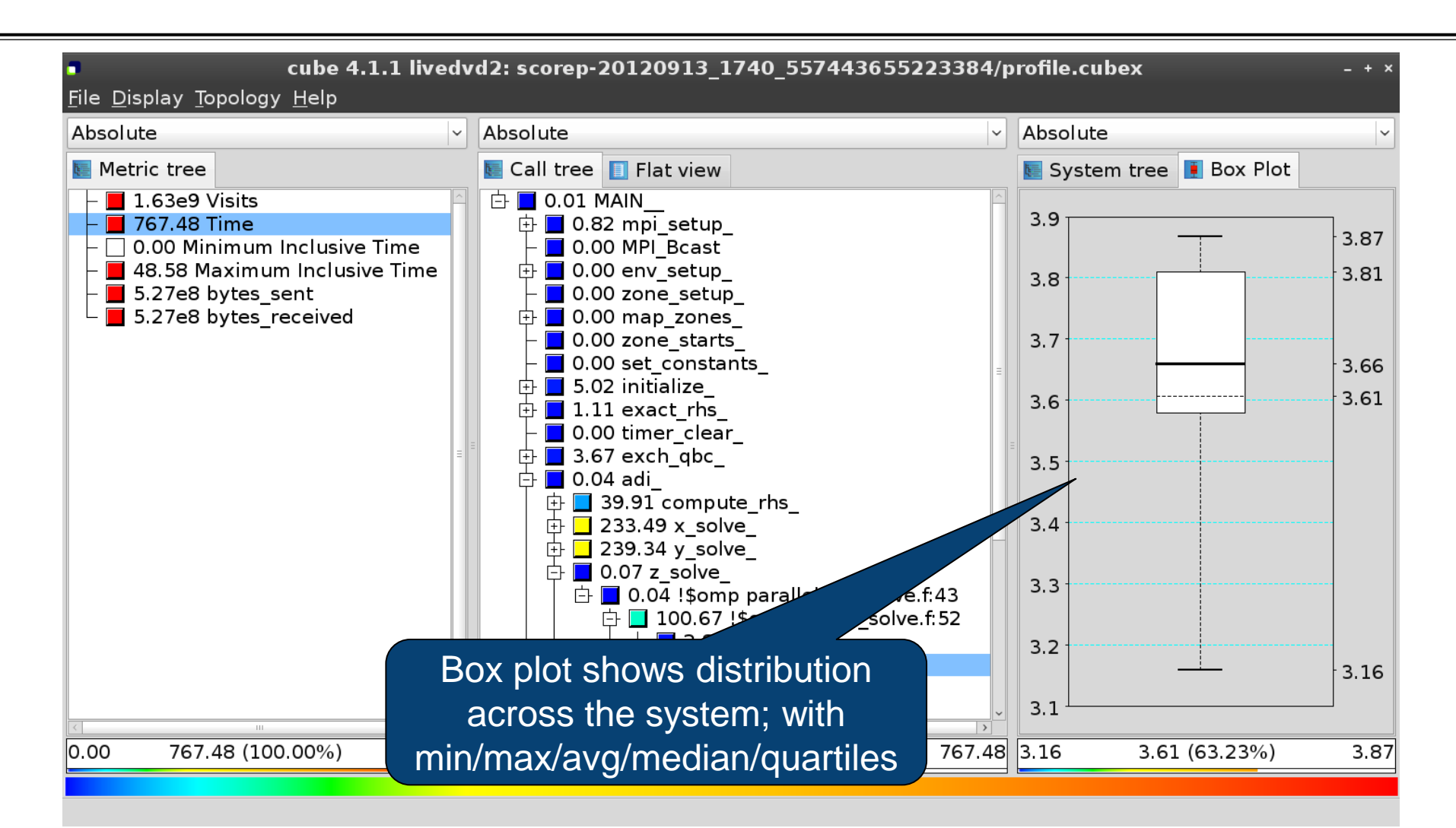

 $\times\times\times\times\times\times\times\times$ WRTUAL ANSTITUTE  $\times$  HIGH PRODUCTIVITY SUPERCOMPUTING

# **Alternative display modes**

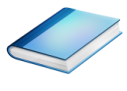

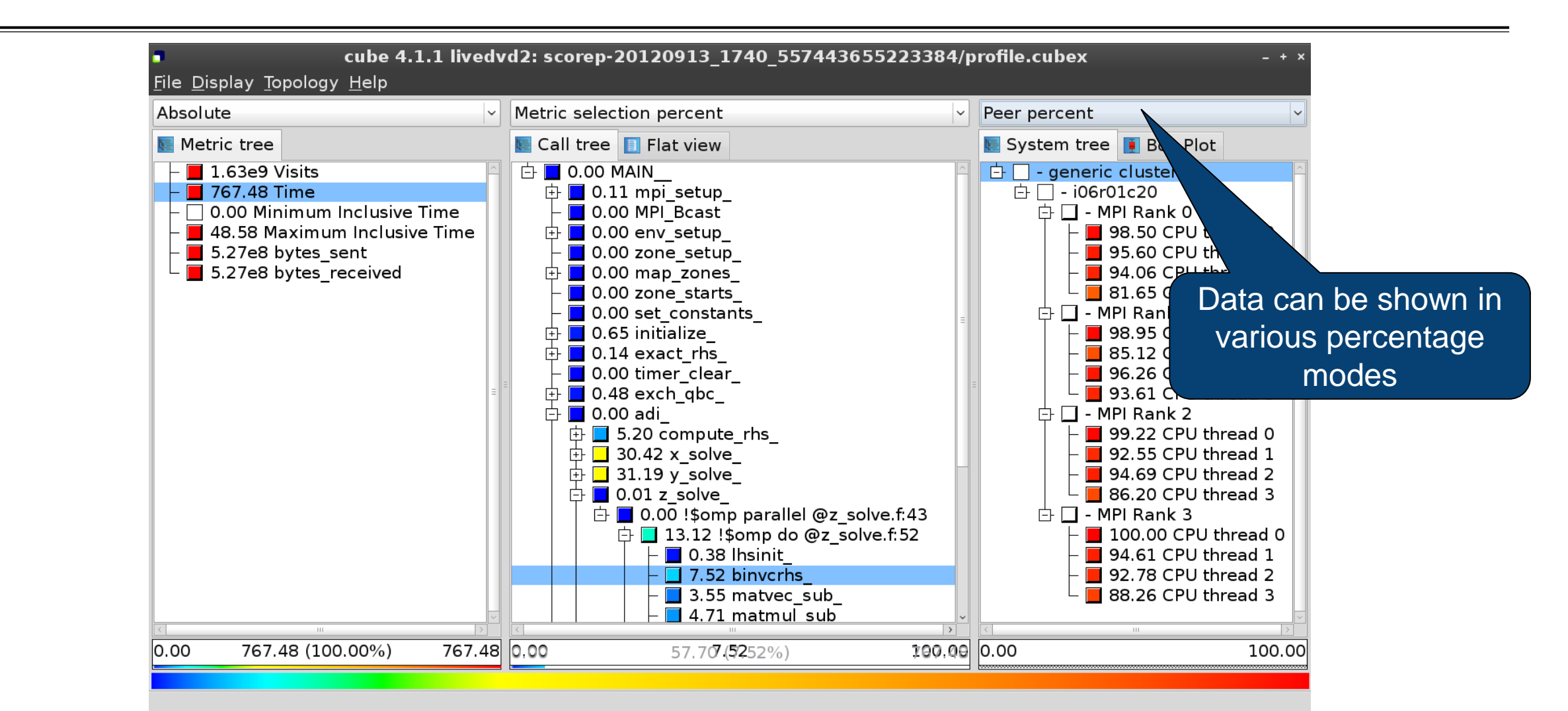

# **Important display modes**

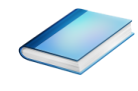

- Absolute
	- Absolute value shown in seconds/bytes/counts
- **Selection percent** 
	- Value shown as percentage w.r.t. the selected node "on the left" (metric/call path)
- Peer percent (system tree only)
	- Value shown as percentage relative to the maximum peer value

 $X \times X \times X \times X \times X \times Y$ WRTUAL INSTITUTE  $\div$  HIGH PRODUCTIVITY SUPERCOMPUTING

# **Multiple selection**

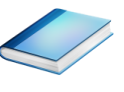

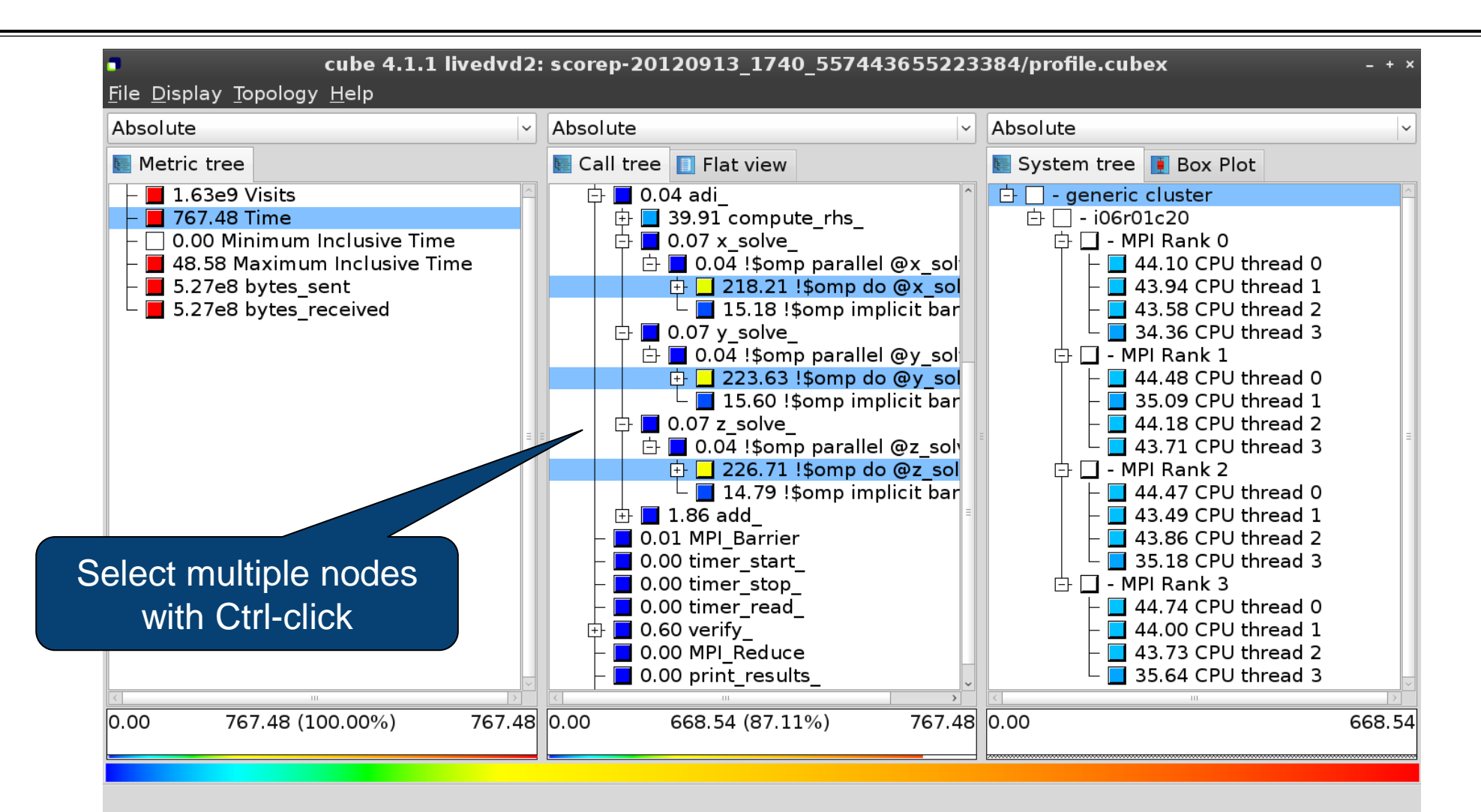

**xxxxxxxxxxxxxxxxxxxxxxxxxxxxx x x x x x x x x x x x x x**  $X$  $X$  $X$  $X$  $X$  $X$  $X$  $X$  $N$ RTUAL $N$ NSTITUTE $*$   $N$  HIGH PRODUCTIVITY SUPERCOMPUTING

# **Context-sensitive help**

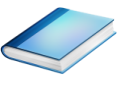

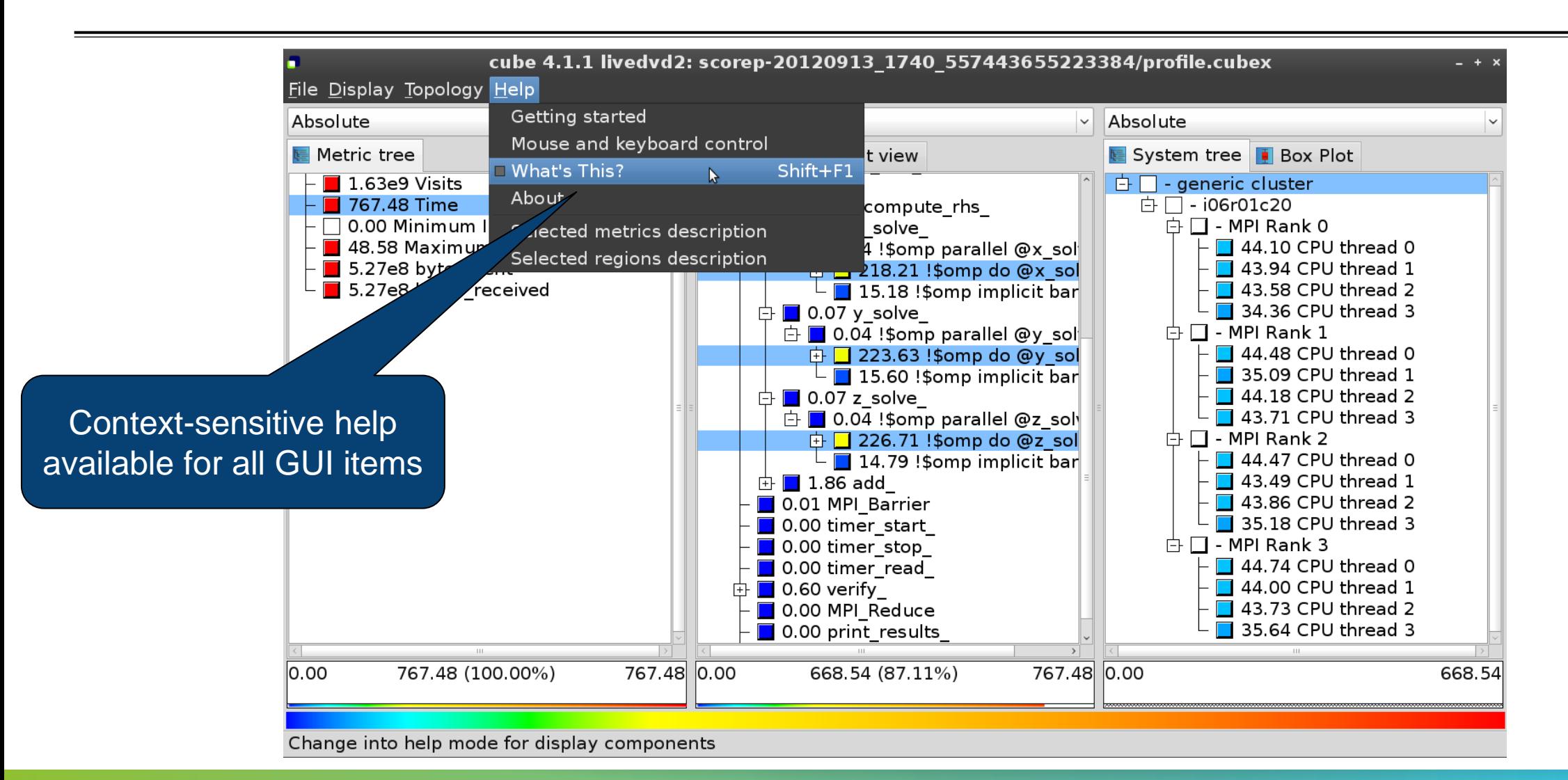

# **Derived metrics**

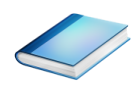

Derived metrics are defined using CubePL expressions, e.g.:

# **metric::time(i)/metric::visits(e)**

- Values of derived metrics are not stored, but calculated on-the-fly
- Types of derived metrics:
	- Prederived: evaluation of the CubePL expression is performed before aggregation
	- Postderived: evaluation of the CubePL expression is performed after aggregation
- Examples:
	- "Average execution time": Postderived metric with expression

# **metric::time(i)/metric::visits(e)**

 "Number of FLOP per second": Postderived metric with expression **metric::FLOP()/metric::time()**

#### **Derived metrics in Cube GUI**

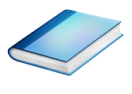

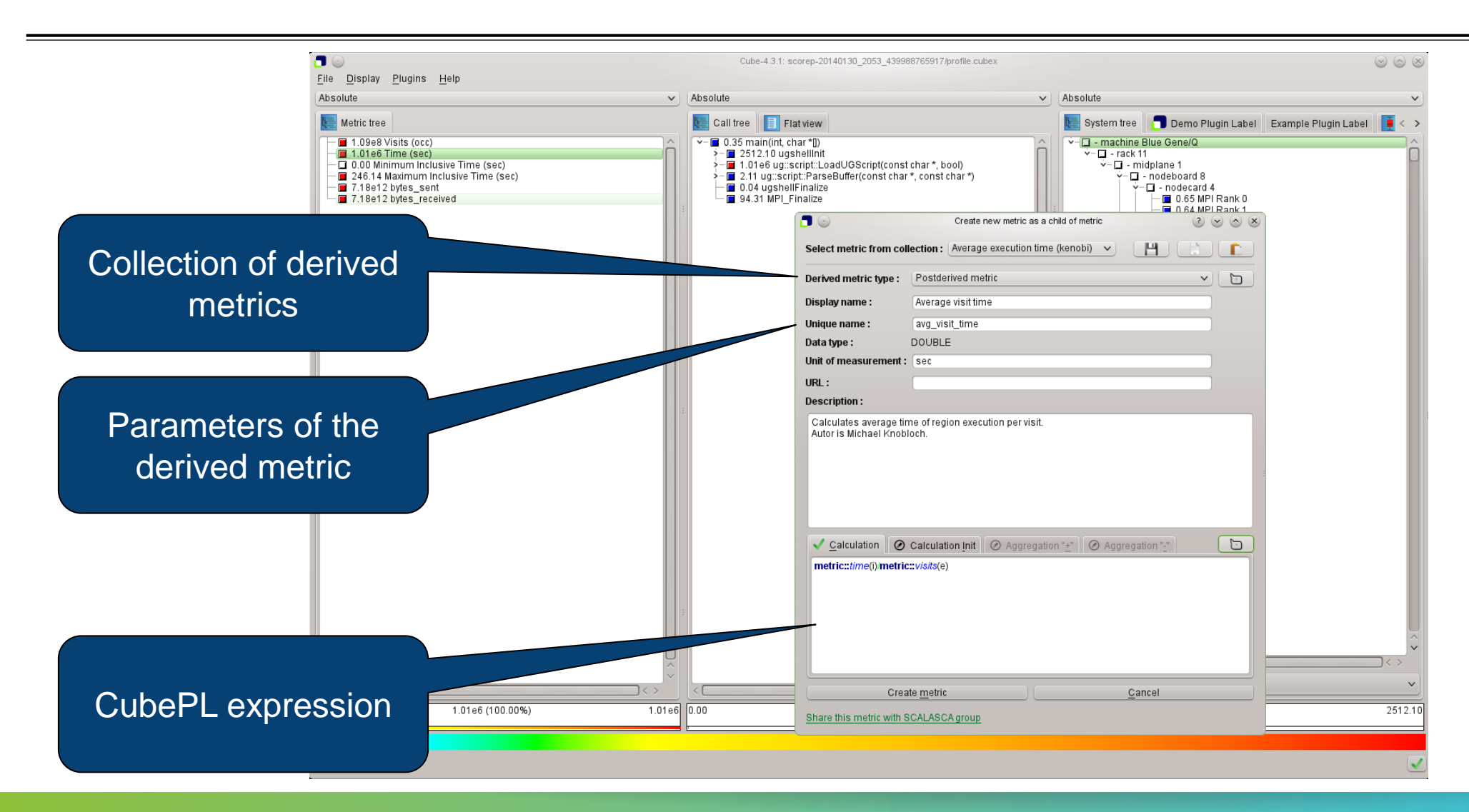

 $X \times X \times X \times X \times X \times X \times X \times X \times X \times X \times X \times X \times Y$ WRTUAL ANSTITUTE  $\div$  HIGH PRODUCTIVITY SUPERCOMPUTING

# **Example: FLOPS based on PAPI\_FP\_OPS and time**

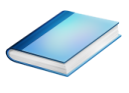

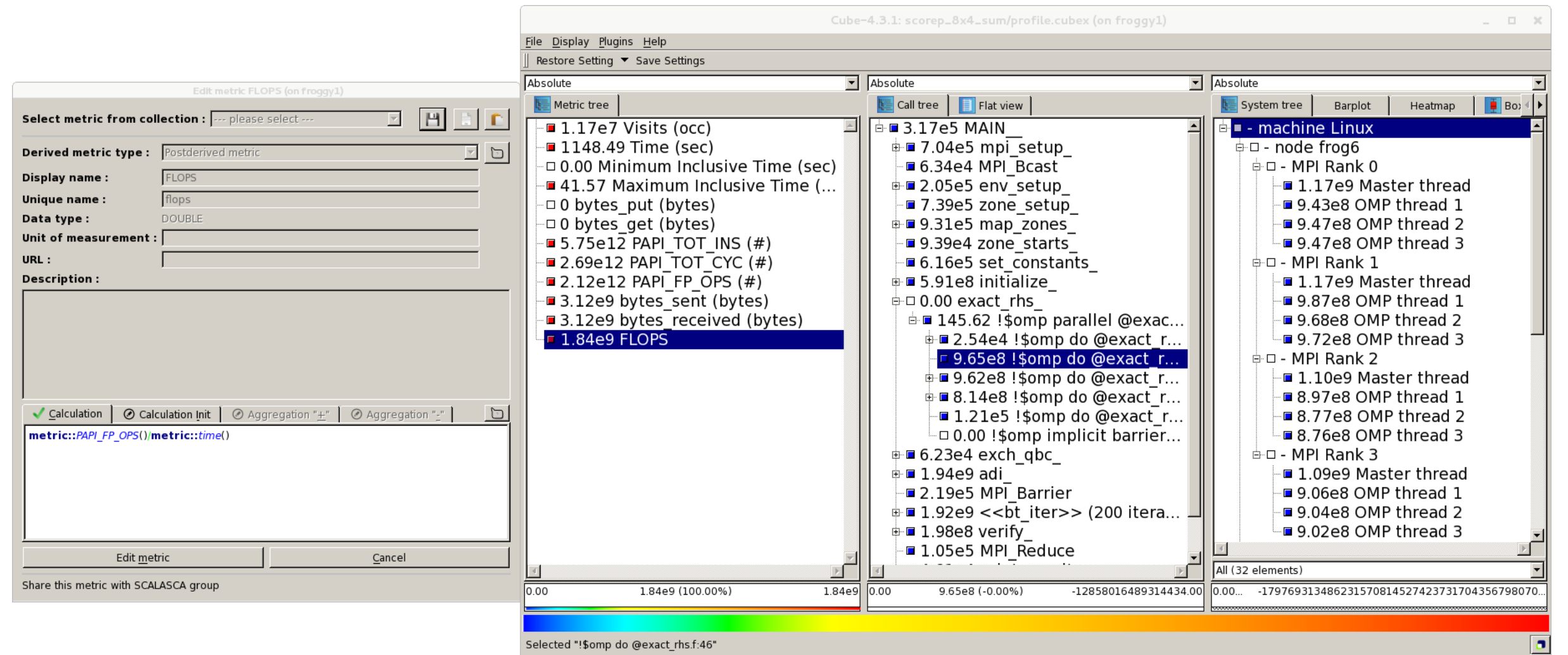

'Selected "!\$omp do @exact\_rhs.f:46

# **Iteration profiling**

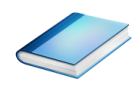

Show time dependent behavior by "unrolling" iterations

#### Preparations:

Mark loop body by using Score-P instrumentation API in your source code

```
SCOREP_USER_REGION_DEFINE( scorep_bt_loop )
SCOREP USER REGION BEGIN( scorep bt loop, "<< bt iter>>", SCOREP USER REGION TYPE DYNAMIC
SCOREP_USER_REGION_END( scorep_bt_loop )
```
- Result in the Cube profile:
	- **Iterations shown as separate call trees**
	- Useful for checking results for specific iterations

or

- Select your user-instrumented region and mark it as loop
- Choose "Hide iterations"
- $\triangleright$  View the Barplot statistics or the (thread x iterations) Heatmap

# **Iteration profiling: Barplot**

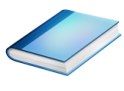

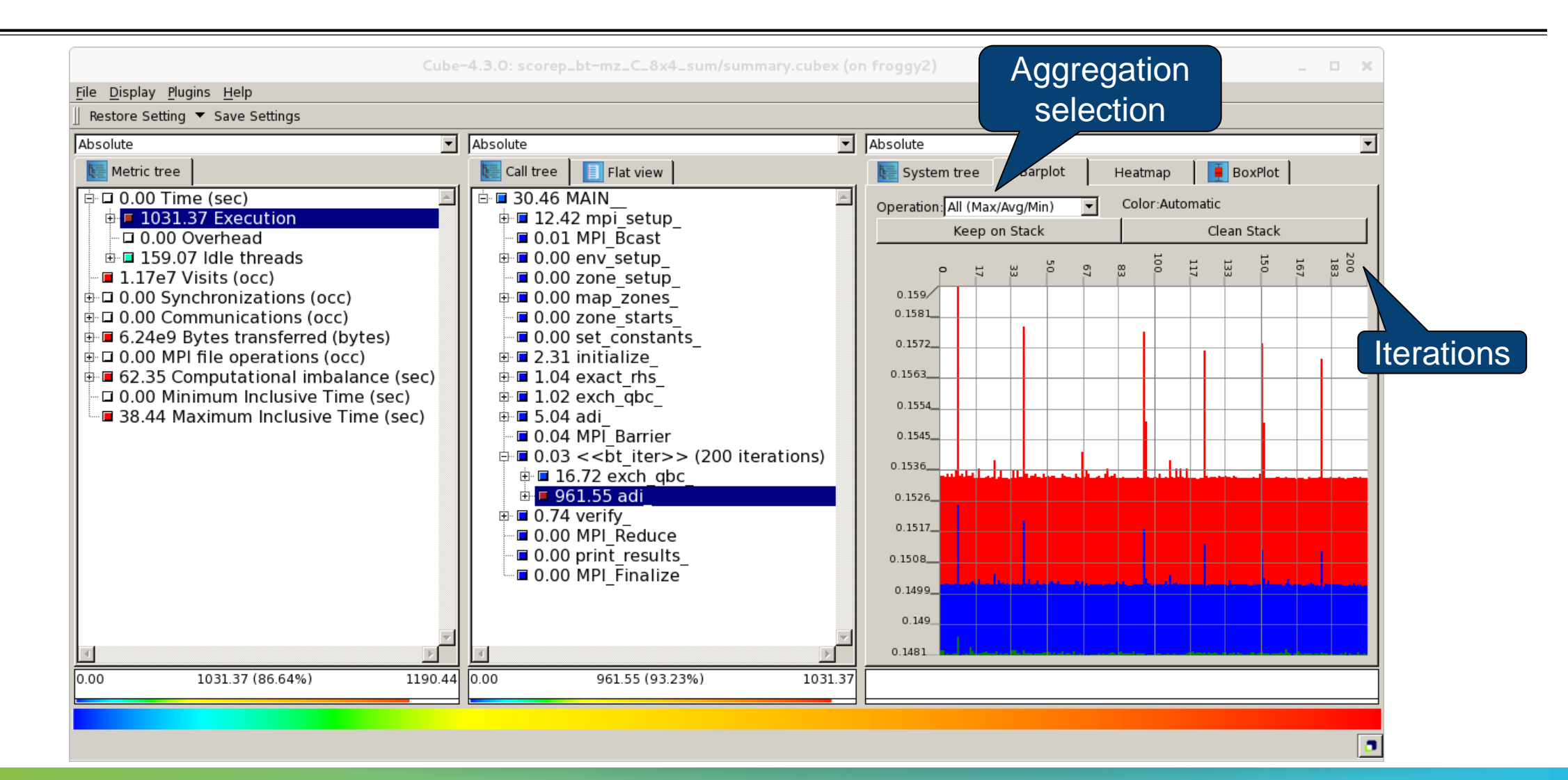

# **Iteration profiling: Heatmap**

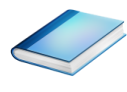

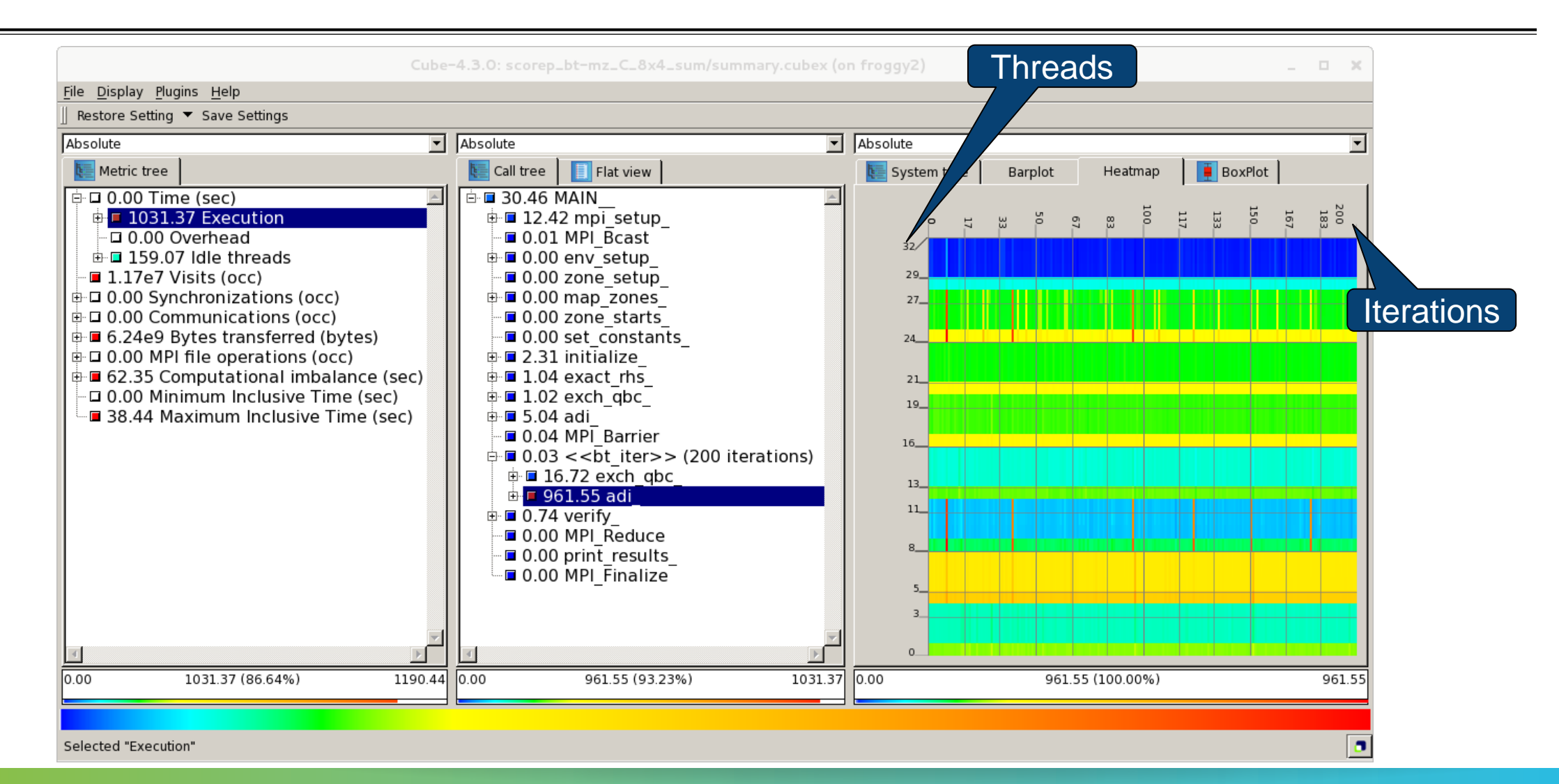

# **CUBE algebra utilities**

#### Extracting solver sub-tree from analysis report

% cube cut -r '<<ITERATION>>' scorep bt-mz C 16x8 sum/profile.cubex Writing cut.cubex... done.

#### Calculating difference of two reports

% cube diff scorep bt-mz C 16x8 sum/profile.cubex cut.cubex Writing diff.cubex... done.

- Additional utilities for merging, calculating mean, etc.
- Default output of cube\_*utility* is a new report *utility*.cubex
- **Further utilities for report scoring & statistics**
- **Run utility with `**-h' (or no arguments) for brief usage info

# **Square sneak preview**

- Scalasca provides *square* to facilitate analysis report exploration
	- square = scalasca –examine [OPTIONS] ( ./scorep\_expt\_sum | ./profile.cubex )
- Processes intermediate .cubex files produced by Score-P and Scout
	- profile.cubex -> summary.cubex
	- $\bullet$  scout.cubex  $\rightarrow$  trace.cubex
- and (optionally) starts CUBE GUI with the post-processed file
	- containing additional derived metrics and metric hierarchies

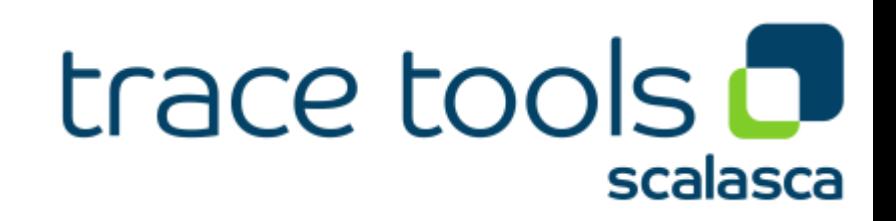

# **Cube: Further information**

- Parallel program analysis report exploration tools
	- **EXEC** Libraries for Cube report reading & writing
	- Algebra utilities for report processing
	- GUI for interactive analysis exploration
- Available under 3-clause BSD open-source license
- Documentation & sources:
	- http://www.scalasca.org
- User guide also part of installation:
	- <prefix>/share/doc/CubeGuide.pdf
- Contact:
	- mailto: scalasca@fz-juelich.de

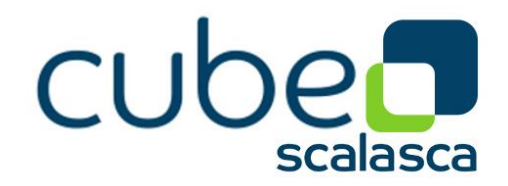

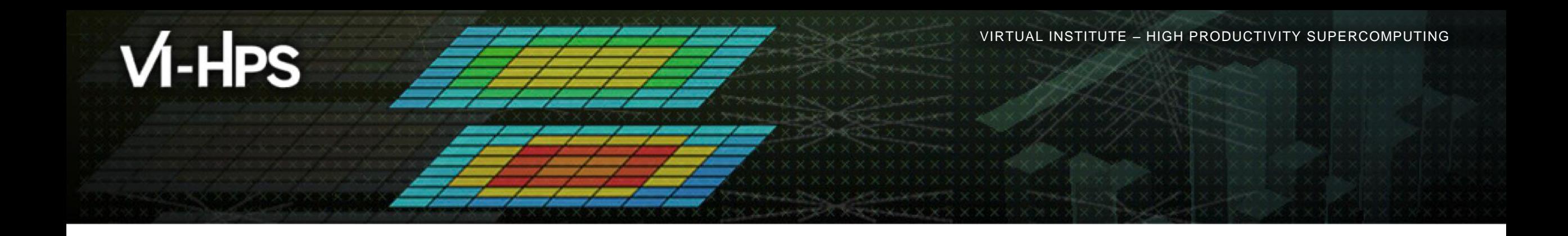

# **Score-P/CUBE case study HemeLB**

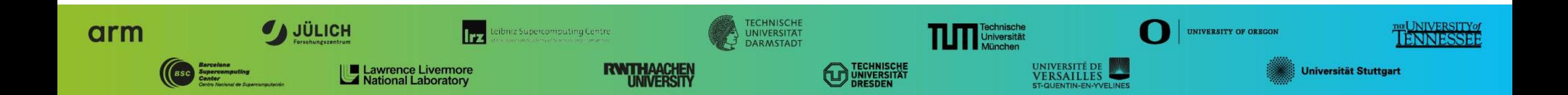

# **HemeLB (SuperMUC-NG: no GPUs)**

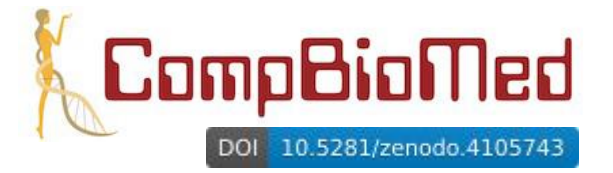

- 3D macroscopic blood flow in human arterial system developed by UC London (UK)
	- lattice-Boltzmann method tracking fluid particles on a lattice grid with complex boundary conditions
	- exascale flagship application of EU H2020 HPC Centre of Excellence for Computational Biomedicine
- HemeLB open-source code and test case: www.hemelb.org
	- C++ parallelized with MPI [+ CUDA unused]
		- Intel Studio 2019u4 compiler and MPI library (v19.0.4.243)
		- configured with 2 'reader' processes (intermediate MPI file writing disabled)
		- MPI-3 shared-memory model employed within compute nodes to reduce memory requirements when distributing lattice blocks from reader processes
	- Focus of analysis 5,000 time-step (500µs) simulation of cerebrovascular "circle of Willis" geometry
		- 6.4µm lattice resolution (21.15 GiB): 10,154,448,502 lattice sites
- Executed on *SuperMUC-NG* Lenovo ThinkSystem SD650 (LRZ):
	- 2x 24-core Intel Xeon Platinum 8174 ('Skylake') @ 3.1GHz
	- 48 MPI processes/node, 6452 (of 6480) compute nodes: 309,696 MPI processes
	- 190x speed-up from 864 cores: 80% scaling efficiency to over 100,000 cores

# ⇒ *Identification & quantification of impact of load balance and its variation*

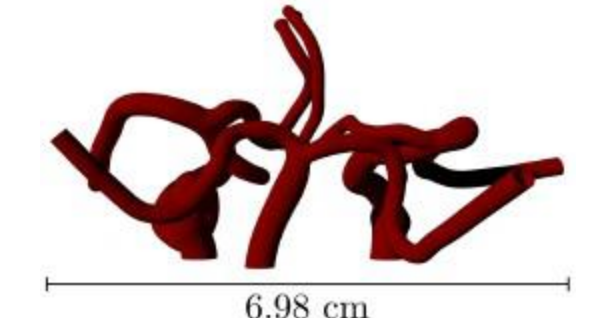

 $X \times \times \times$ WRTUAL ANSTITUTE  $\times$  HIGH PRODUCTIVITY SUPERCOMPUTING

#### **HemeLB@SNG strong scaling of FOA** *RunSimulation*

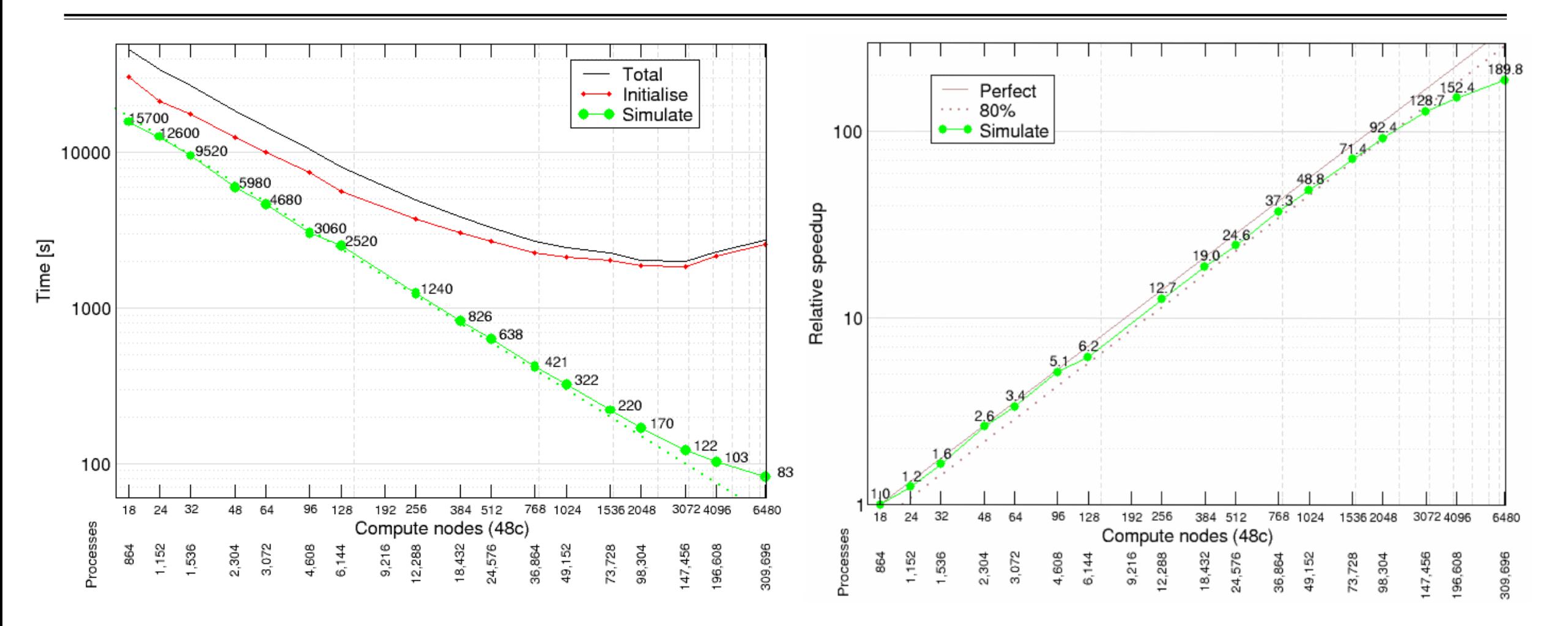

[Execution of 9,216 processes on 192 compute nodes not possible due to insufficient compute nodes with adequate memory in 'fat' partition (768 GiB vs. regular 96 GiB node memory]

# **HemeLB@SNG strong scaling efficiency of FOA** *RunSimulation*

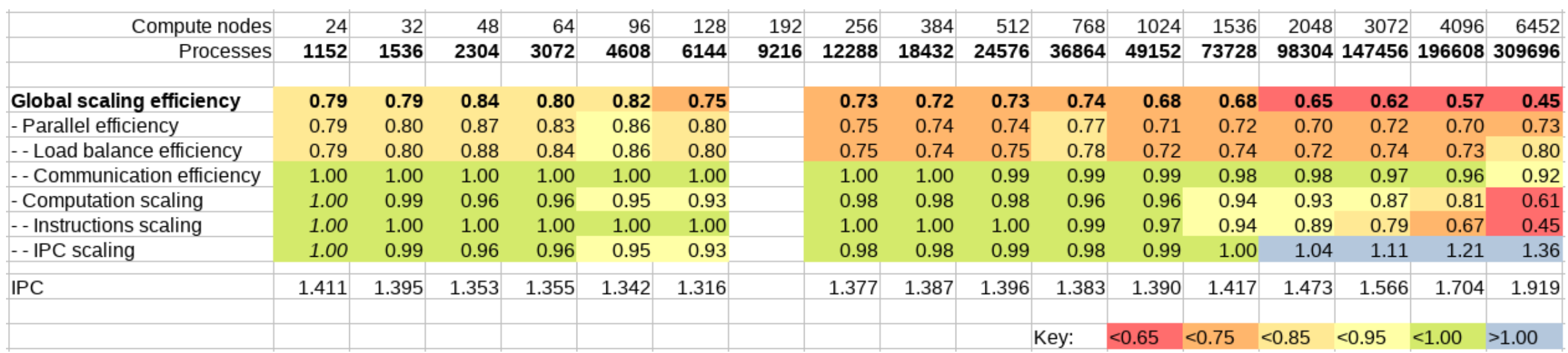

Global scaling efficiency fairly good around 80%, before degrading at larger scales

- Parallel efficiency deteriorating following Load balance efficiency
	- Communication efficiency excellent throughout
- Computation scaling (relative to 1152 processes) very good except at largest scale
- Degradation of Instructions scaling partially compensated by improving IPC scaling [POP CoE scaling efficiency model: www.pop-coe.eu]

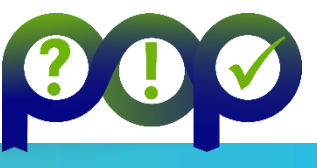

 $\times$   $\times$  VIRTUAL INSTITUTE  $\times$  HIGH PRODUCTIVITY SUPERCOMPUTING

# **Initial tree presentation: Time of MPI\_Gather per MPI process**

DOI 10.5281/zenodo.4080701

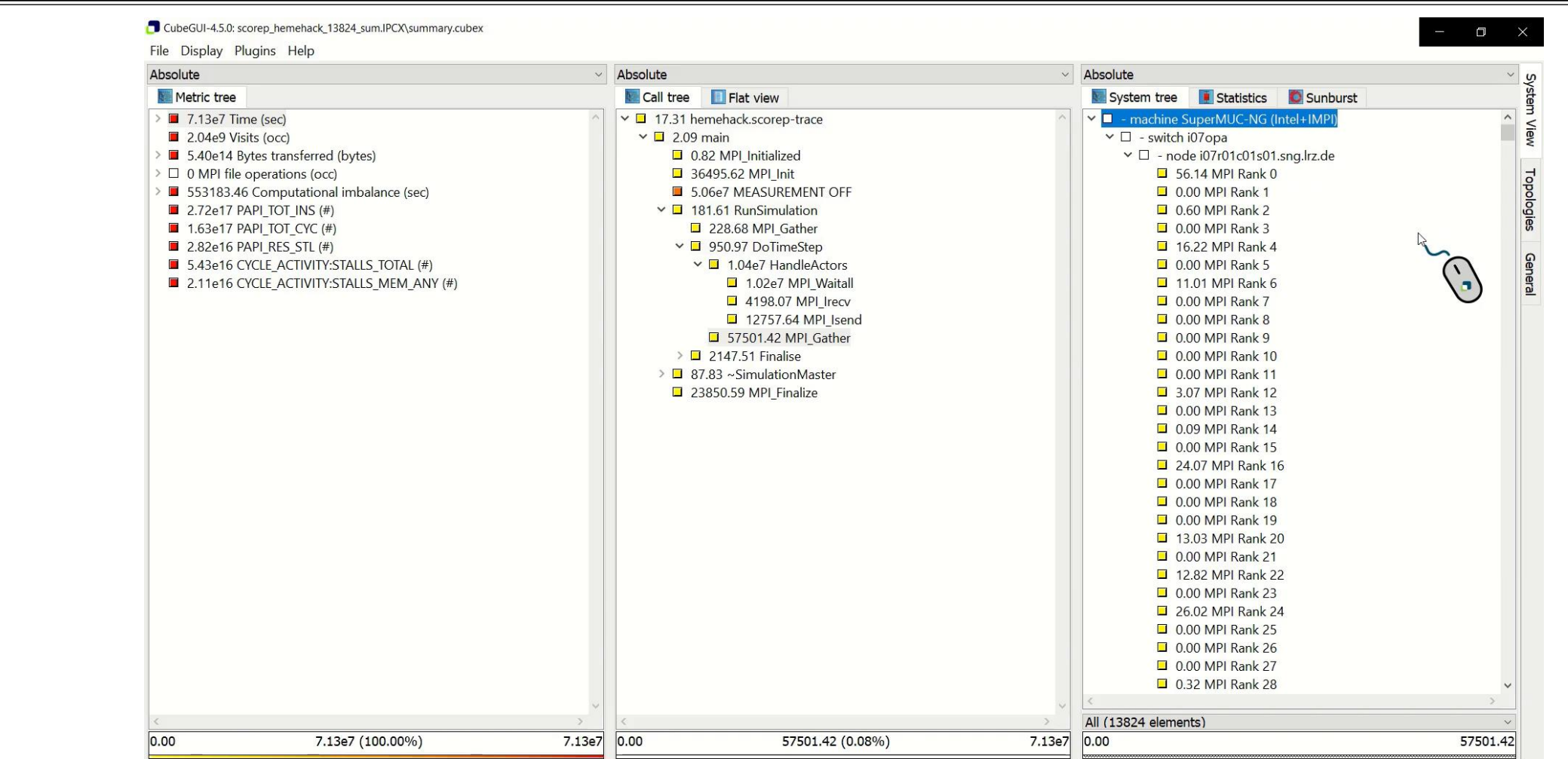

# **Topological presentation: STALLS\_MEM\_ANY for HandleActors**

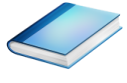

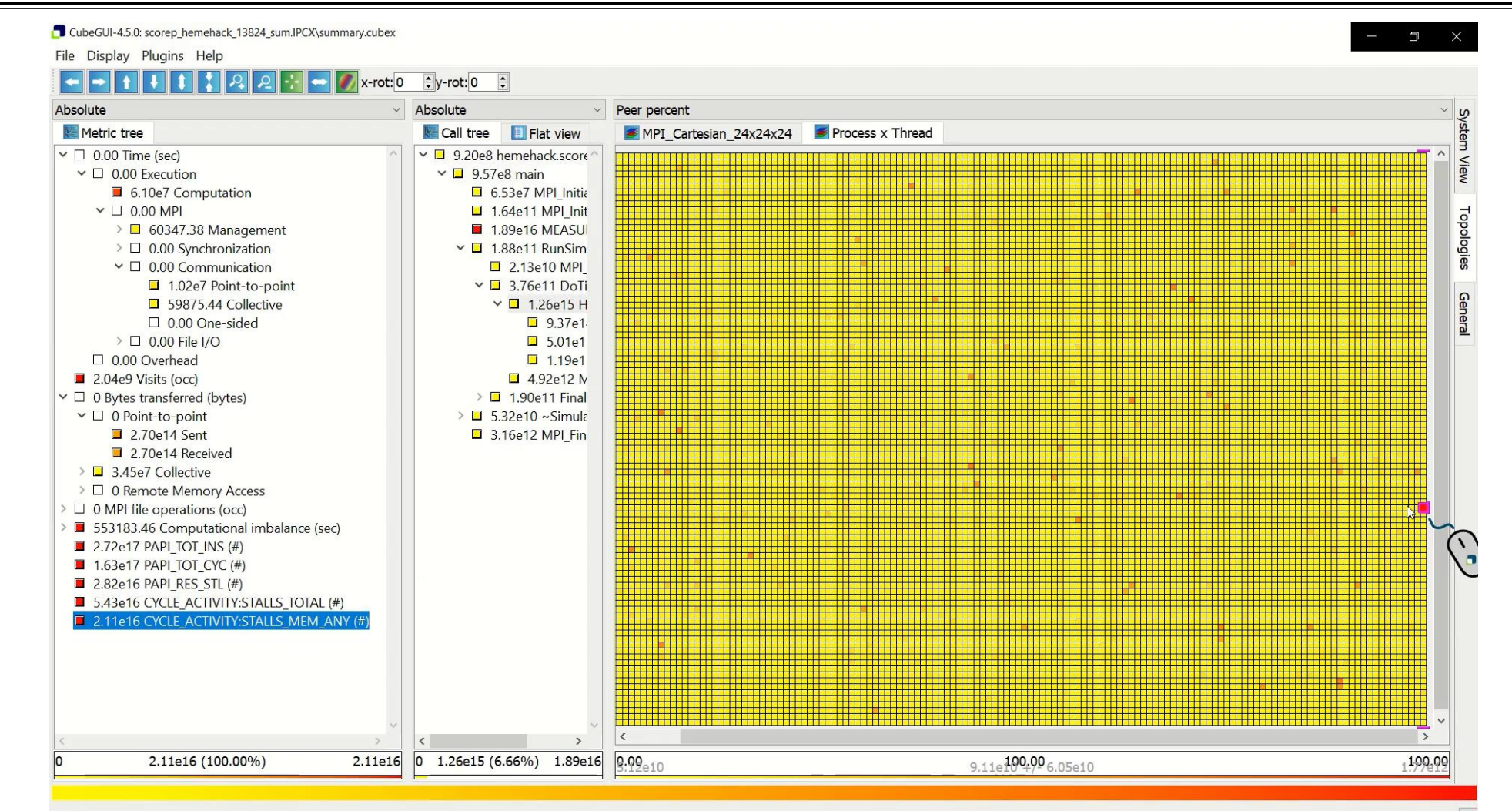

VIRTUAL INSTITUTE – HIGH PRODUCTIVITY SUPERCOMPUTING xxxxxxxxxxxxxxxxxxxxxxxxxxxxxxxxxxxxx

# **Advisor: POP efficiency assessment for RunSimulation**

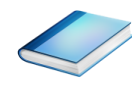

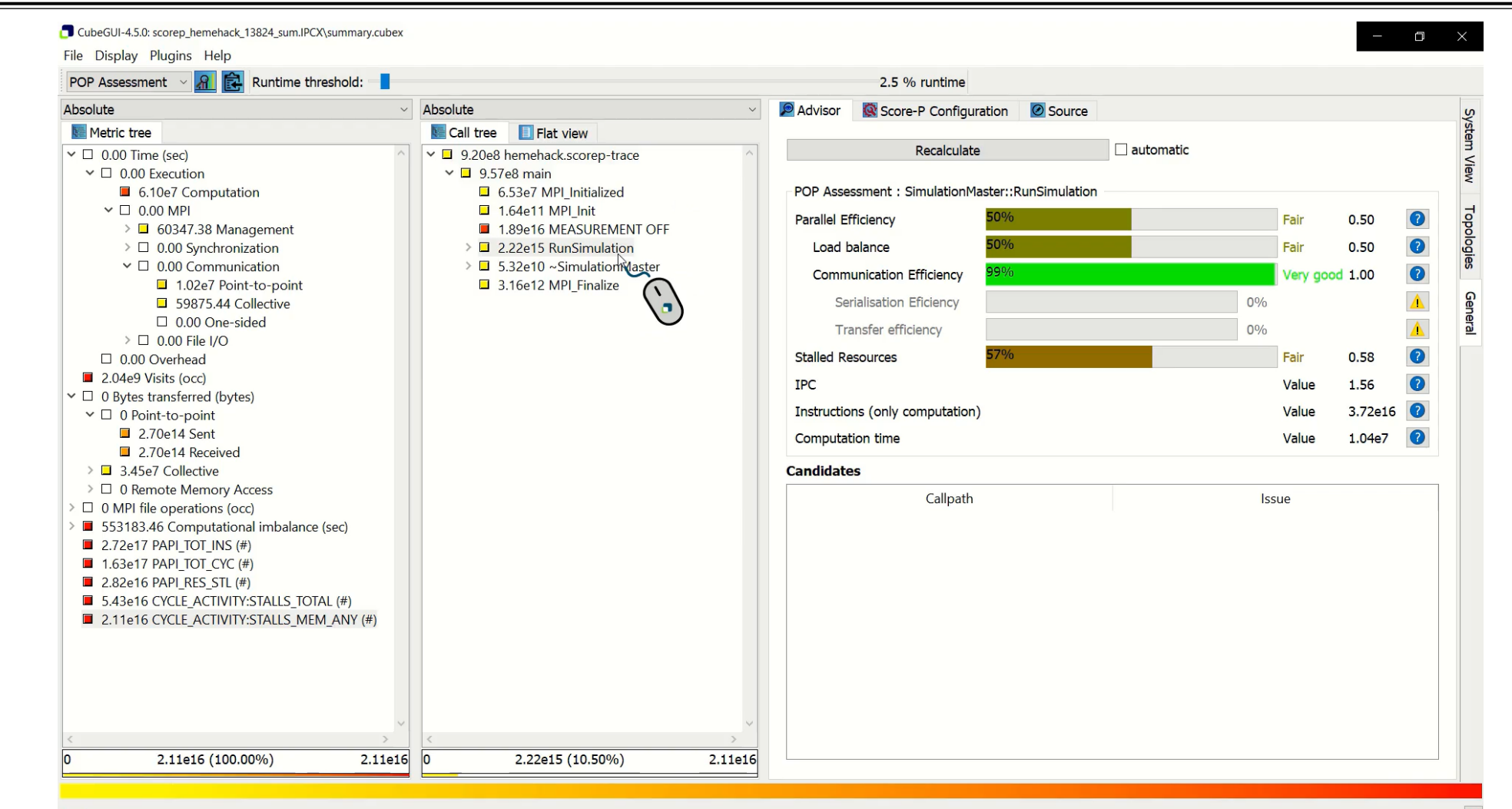

# **HemeLB (JUWELS-Volta)**

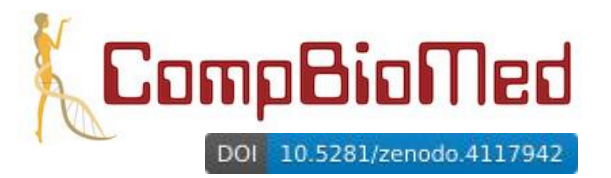

- 3D macroscopic blood flow in human arterial system developed by UC London (UK)
	- lattice-Boltzmann method tracking fluid particles on a lattice grid with complex boundary conditions
	- exascale flagship application of EU H2020 HPC Centre of Excellence for Computational Biomedicine
- HemeLB open-source code and test case: www.hemelb.org
	- $C++$  parallelized with MPI + CUDA (in development)
		- GCC/8.3.0 compiler, CUDA/10.1.105 and ParaStationMPI/5.4 library
		- configured with 2 'reader' processes and intermediate MPI file writing
		- rank 0 'monitor' process doesn't participate in simulation

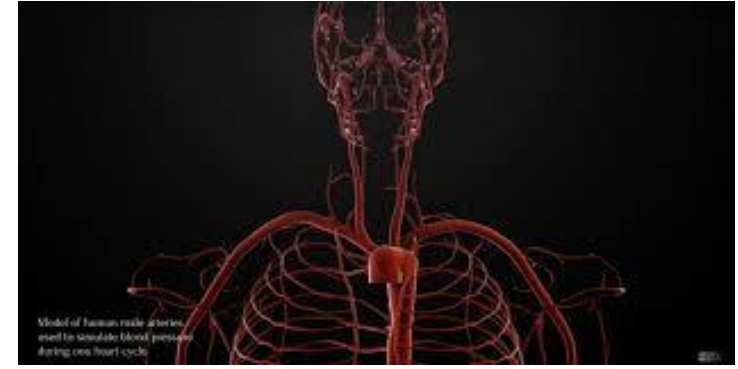

- Focus of analysis 2,000 time-step (each 100µs) simulation of CBM2019\_Arteries\_patched geometry
	- $1.78$  GiB: 66,401,494 lattice sites, 1+38 iolets
- Executed on *JUWELS-Volta* (@JSC):
	- 2x 20-core Intel Xeon Platinum 8168 ('Skylake') CPUs + 4 Nvidia V100 'Volta' GPUs
	- 4\* MPI processes/node (one per GPU), 32 (of 56) compute nodes: 129 MPI processes

# ⇒ *Identification & quantification of impact of load balance and its variation*

# **Tree: Time for asynch. CUDA kernels on separate CUDA streams**

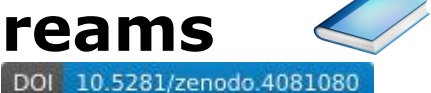

CubeGUI-4.5.0: scorep\_hemepure\_gpu\_20a+IO\_129\_trace\summary.cubex  $\Box$  $\times$ File Display Plugins Help Absolute  $\vee$  Absolute  $~\vee$  Absolute System System tree Statistics Metric tree **Call tree** Flat view 14974.45 Time (sec) ▽ □ 0.83 hemepure\_gpu\_20a.scorep  $\vee$   $\Box$  - machine Linux View  $\blacksquare$  1.51e7 Visits (occ)  $\vee$  0.02 main  $\vee$   $\square$  - node jwc09n033.adm09.juwels.fzj.de 5.10e11 Bytes transferred (bytes) 0.00 MPI\_Initialized  $\vee$   $\Box$  - MPI Rank 0 202268 MPI file operations (occ) 122.79 MPI\_Init 11.73 Master thread Topologies 269.69 Computational imbalance (sec) > 12890.80 SimulationMaster  $\vee$   $\Box$  - MPI Rank 1 1.86e9 io bytes read (bytes) 1324.46 RunSimulation 9.48 Master thread 7.44e9 io bytes written (bytes) > 3 193.65 ~ SimulationMaster  $\Box$  0.00 CUDA[0:7] 3.91 MPI Finalize 0.03 CUDA[0:17] General **0.40 BUFFER FLUSH** 2.22 CUDA[0:23] 396.53 hemelb::GPU\_CollideStream\_mMidFluidCollision\_mWallCollision\_sBB □ 0.41 CUDA[0:26] 13.12 hemelb::GPU CollideStream Iolets NashZerothOrderPressure □ 0.41 CUDA[0:28] 14.74 hemelb::GPU\_CollideStream\_wall\_sBB\_iolet\_Nash □ 0.08 CUDA[0:31] 8.21 hemelb::GPU StreamReceived  $\vee$   $\Box$  - MPI Rank 2 9.48 Master thread  $\Box$  0.00 CUDA[1:7] □ 0.05 CUDA[1:17] □ 2.34 CUDA[1:23] □ 0.36 CUDA[1:26] □ 0.35 CUDA[1:28] 0.01 CUDA[1:31]  $\geq$  11.99 MPI Rank 3  $\geq$  11.92 MPI Rank 4  $\vee$   $\square$  - node jwc09n036.adm09.juwels.fzj.de > 12.48 MPI Rank 5 > 11.23 MPI Rank 6 > 11.35 MPI Rank 7  $\geq$  14.40 MPI Rank 8  $\vee$   $\square$  - node jwc09n039.adm09.juwels.fzj.de > 12.60 MPI Rank 9 > 3.32 MPI Rank 10 > 11.54 MPI Rank 11 > 3 14.03 MPI Rank 12 All (715 elements) 0.00 14974.45 (100.00%) 14974.45 0.00 1757.06 (12.08%) 14541.85 0.00 1757.06

Ready

# **Topo: Time for asynch. CUDA kernels on separate CUDA streams**

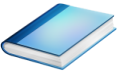

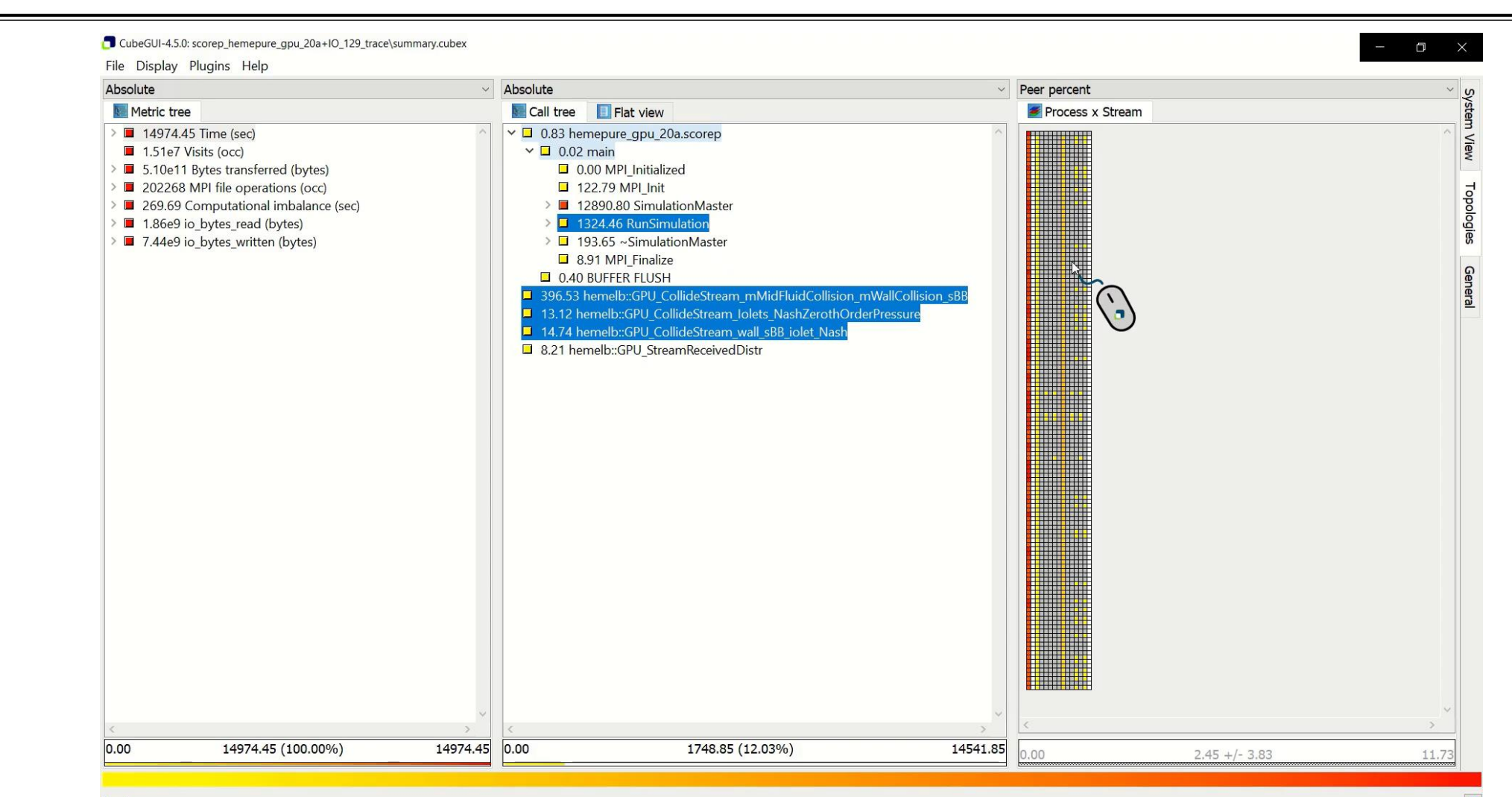

Ready

 $\times$ VIRTUAL INSTITUTE  $\times$  HIGH PRODUCTIVITY SUPERCOMPUTING

# **Topo: Time for MPI file writing on CPU varies per MPI process**

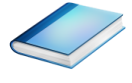

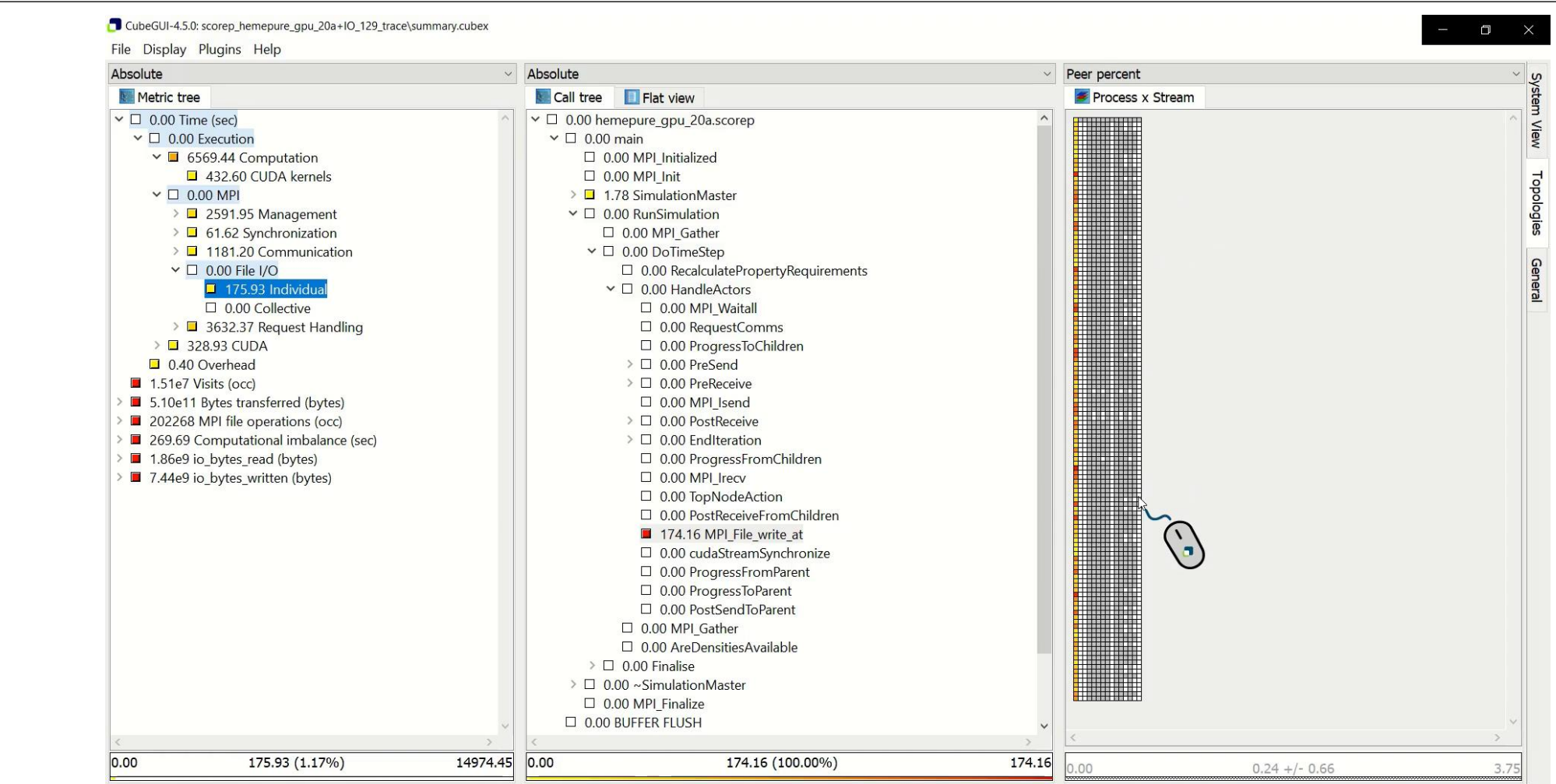

# **Topo: Time for CUDA asynchronous memory copies is imbalanced**

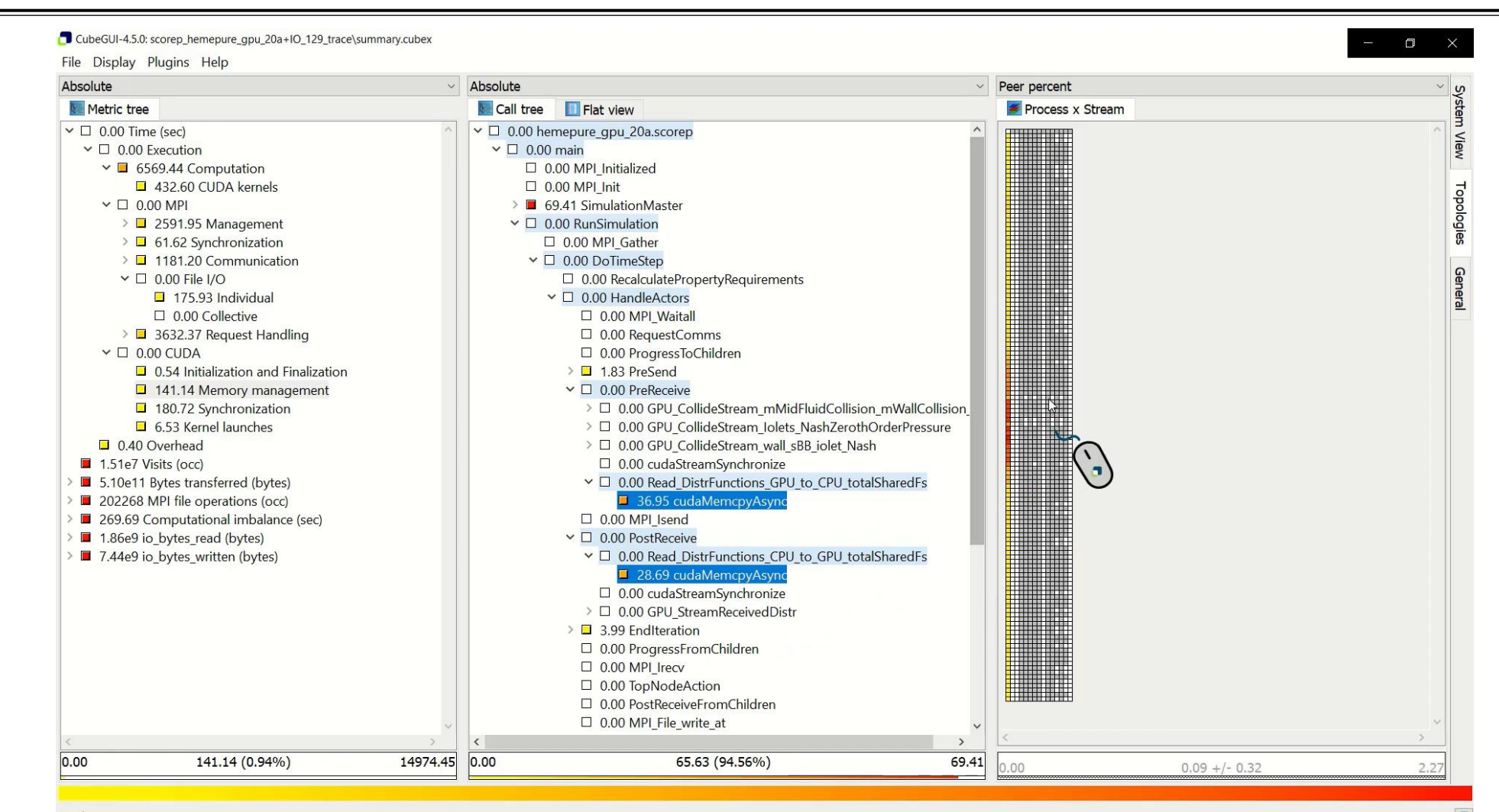

# **HemeLB@JUWELS-Volta strong scaling of FOA** *RunSimulation*

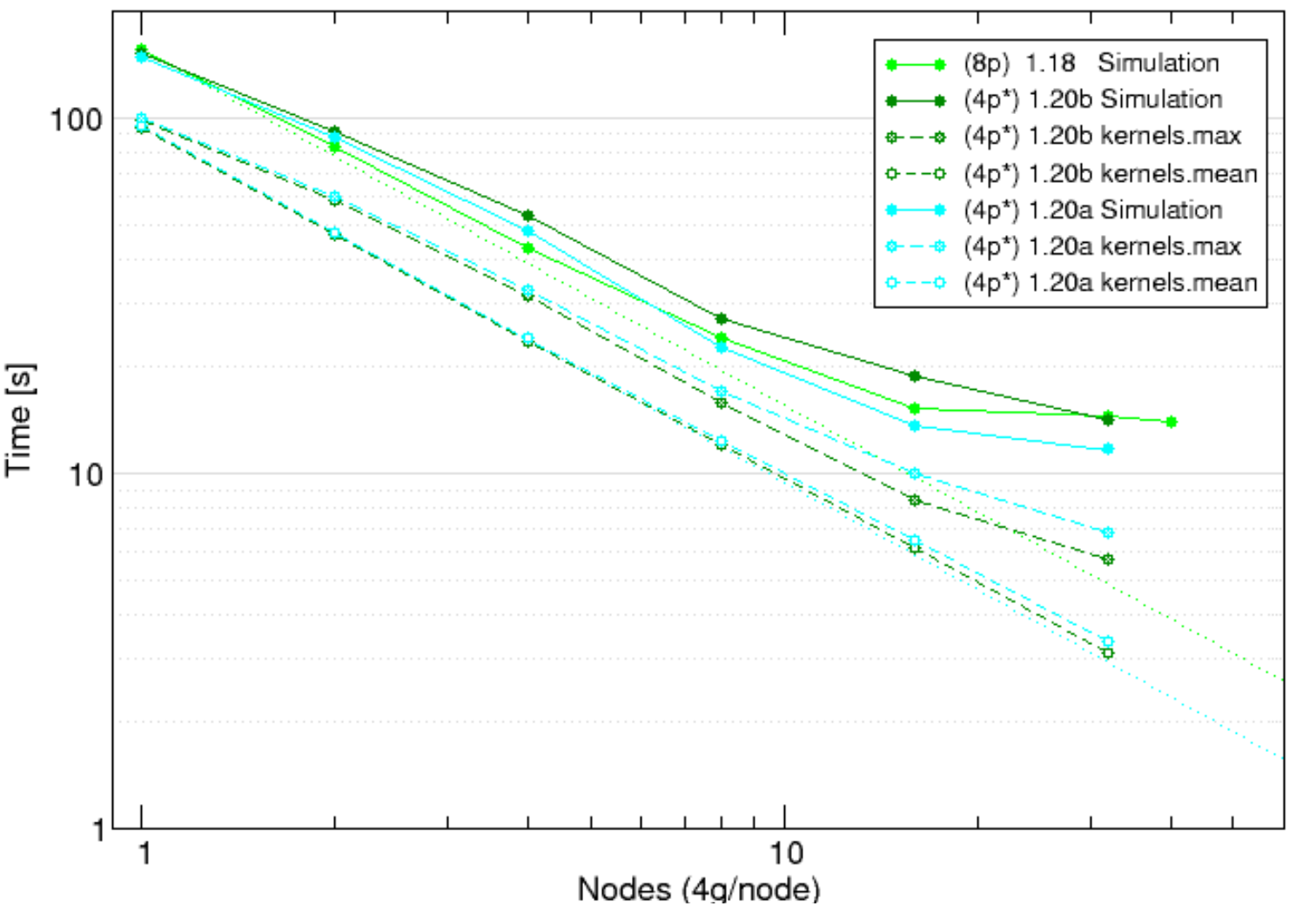

- Reference execution with 8ppn
	- multiple processes offloading GPU kernels generally unproductive
- Comparison of versions (4ppn) • v1.20a generally better
- Synchronous MPI file writing is the primary bottleneck
- CUDA kernels on GPUs
	- **Example 1 Figure 1 Figure 1 Figure 1 Figure 1 Figure 1 Figure 1 Figure 1 Figure 1 Figure 1 Figure 1 Figure 1 Figure 1 Figure 1 Figure 1 Figure 1 Figure 1 Figure 1 Figure 1 Figure 1 Figure 1 Figure 1 Figure 1 Figure 1 Figu** (therefore GPUs mostly idle)
	- **total kernel time scales very well** (0.93 scaling efficiency)
	- **Ioad balance deteriorates** (0.95 for single node, 0.50 for 32 nodes)

# **HemeLB@JUWELS/Volta strong scaling efficiency of** *RunSimulation*

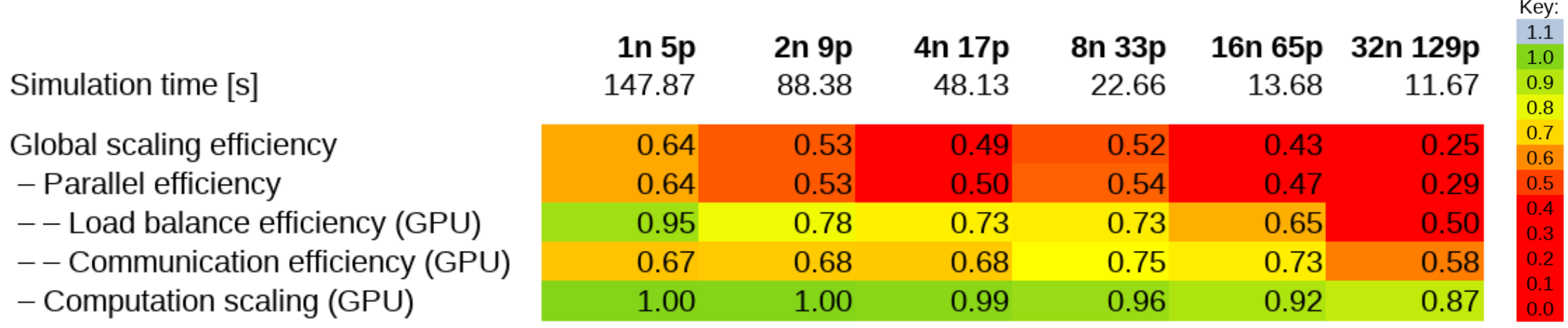

Only considering GPUs (ignoring all CPU cores, 90% of which are completely unused)

- Single (quad-GPU) node already suffers significant communication inefficiency
- includes MPI file writing, but doesn't degrade much as additional nodes are included
- **-Load balance of GPUs deteriorates progressively**
- GPU computation scaling remains reasonably good [POP CoE scaling efficiency model: www.pop-coe.eu]

# **HemeLB@JUWELS-Volta strong scaling of FOA** *RunSimulation*

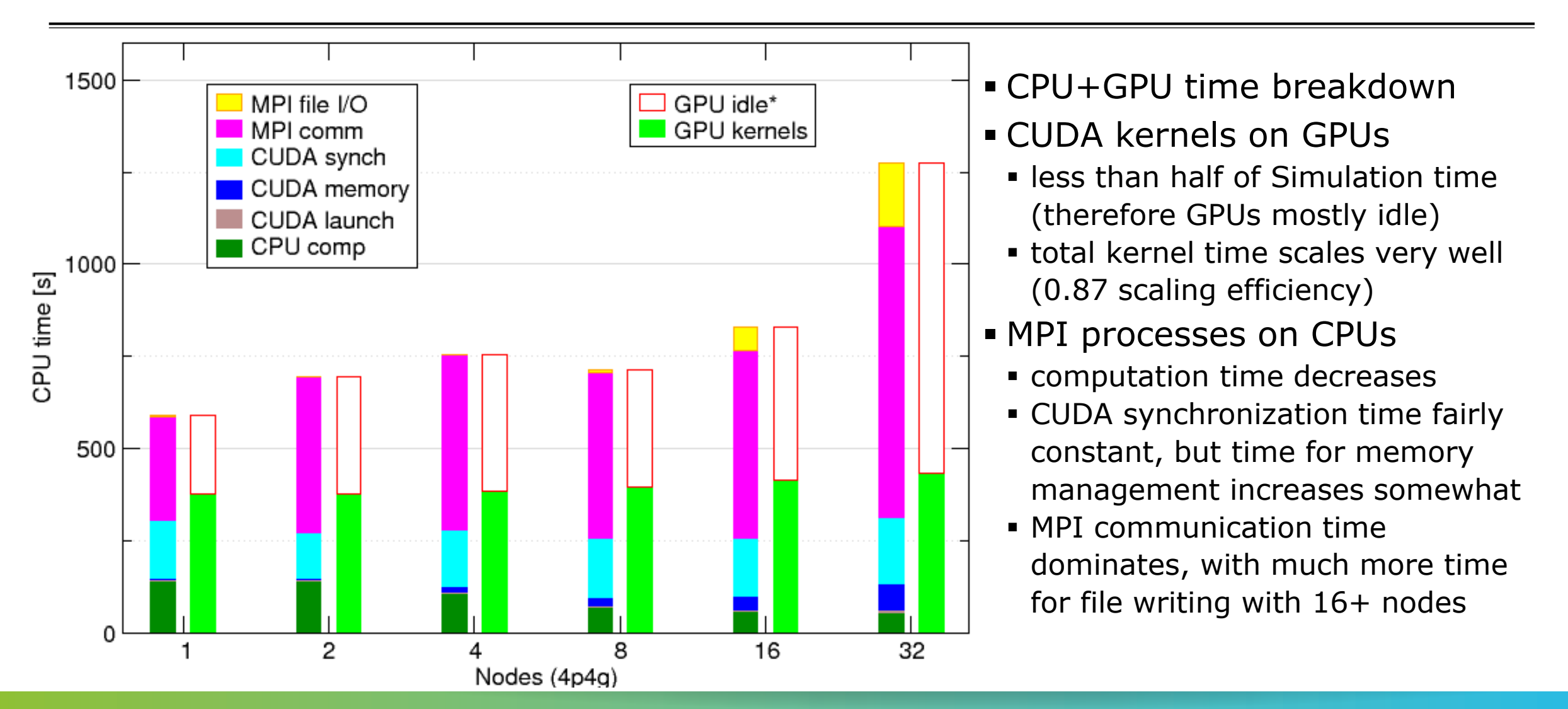